### UNIVERSIDAD NACIONAL AUTÓNOMA DE MÉXICO

### FACULTAD DE INGENIERÍA

DIVISIÓN DE INGENIERÍA MECÁNICA E INDUSTRIAL

### **SIMULACIÓN NUMÉRICA DEL FLUJO EN EL INTERIOR DE ESFERAS CONCÉNTRICAS CON ROTACIÓN Y CAMBIO DE FASE**

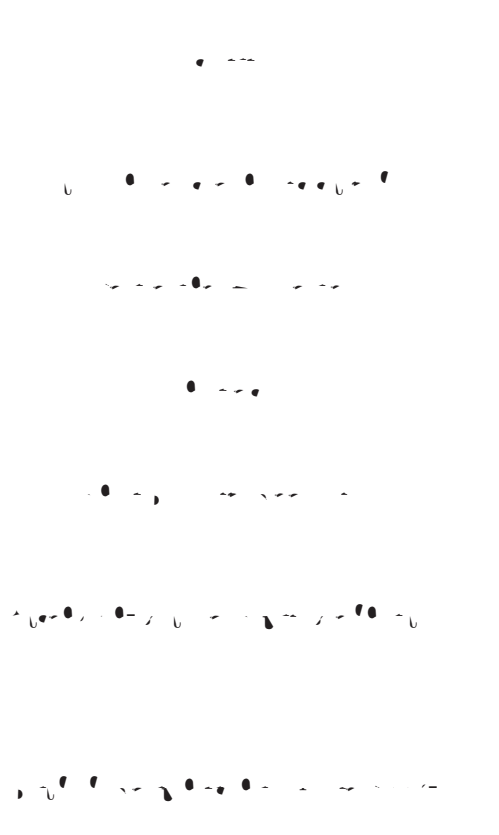

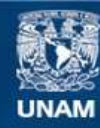

Universidad Nacional Autónoma de México

**UNAM – Dirección General de Bibliotecas Tesis Digitales Restricciones de uso**

#### **DERECHOS RESERVADOS © PROHIBIDA SU REPRODUCCIÓN TOTAL O PARCIAL**

Todo el material contenido en esta tesis esta protegido por la Ley Federal del Derecho de Autor (LFDA) de los Estados Unidos Mexicanos (México).

**Biblioteca Central** 

Dirección General de Bibliotecas de la UNAM

El uso de imágenes, fragmentos de videos, y demás material que sea objeto de protección de los derechos de autor, será exclusivamente para fines educativos e informativos y deberá citar la fuente donde la obtuvo mencionando el autor o autores. Cualquier uso distinto como el lucro, reproducción, edición o modificación, será perseguido y sancionado por el respectivo titular de los Derechos de Autor.

 ${\mathcal A}$ mis padres Rosa Elena y Víctor Francisco

A mis abuelas Soledad y Magdalena IN MEMORIAN

.

## **Agradecimientos**

A mis padres V´ıctor y Rosa: por haberme dado la vida y con ella la oportunidad de llegar hasta aqu´ı y porque con sus rega˜nos y consejos cada d´ıa hacen que me forme como hombre y como ingeniero. A mis hermanos Ayax y Apolo: por haber compartido tantas cosas conmigo pero sobre todo por haberme soportado como hermano mayor. A la licenciada Selene Flores: por haber compartido conmigo este tiempo, por ser mi compa˜nera de aventuras y por haber  $\ln$  fig.  $\ln$ Al ingeniero Mart´ın Gonz´alez: por haber sido parte fundamental en mi formaci´on profesional y por haberme dado la oportunidad de conocer la ingenier´ıa. Al doctor Rub $\mathcal{L}_{\mathcal{A}}$  (where  $\mathcal{L}_{\mathcal{A}}$ por su tiempo, dedicaci´on y paciencia durante la elaboraci´on de ´esta tesis.  $A$ los doctores Jaime Cervantes, Sergio Cuevas, Sergio Cuevas, Eduardo Ramos y Francisco Solorio: por el tiempo dedicado a la lectura y revisi´on de ´este trabajo.

A la facultad de ingenier´ıa: por ser el pilar de mi formaci´on acad´emica. A la DGAPA: A la  $\mathcal{A}$ por el apoyo brindado durante la elaboraci´on de este trabajo.

Al personal del observatorio de visualizaci´on de la DGSCA: por el tiempo y el esfuerzo invertidos en la presentaci´on de este proyecto.

A todos ellos mi m´as sincero agradecimiento.

# **´ Indice general**

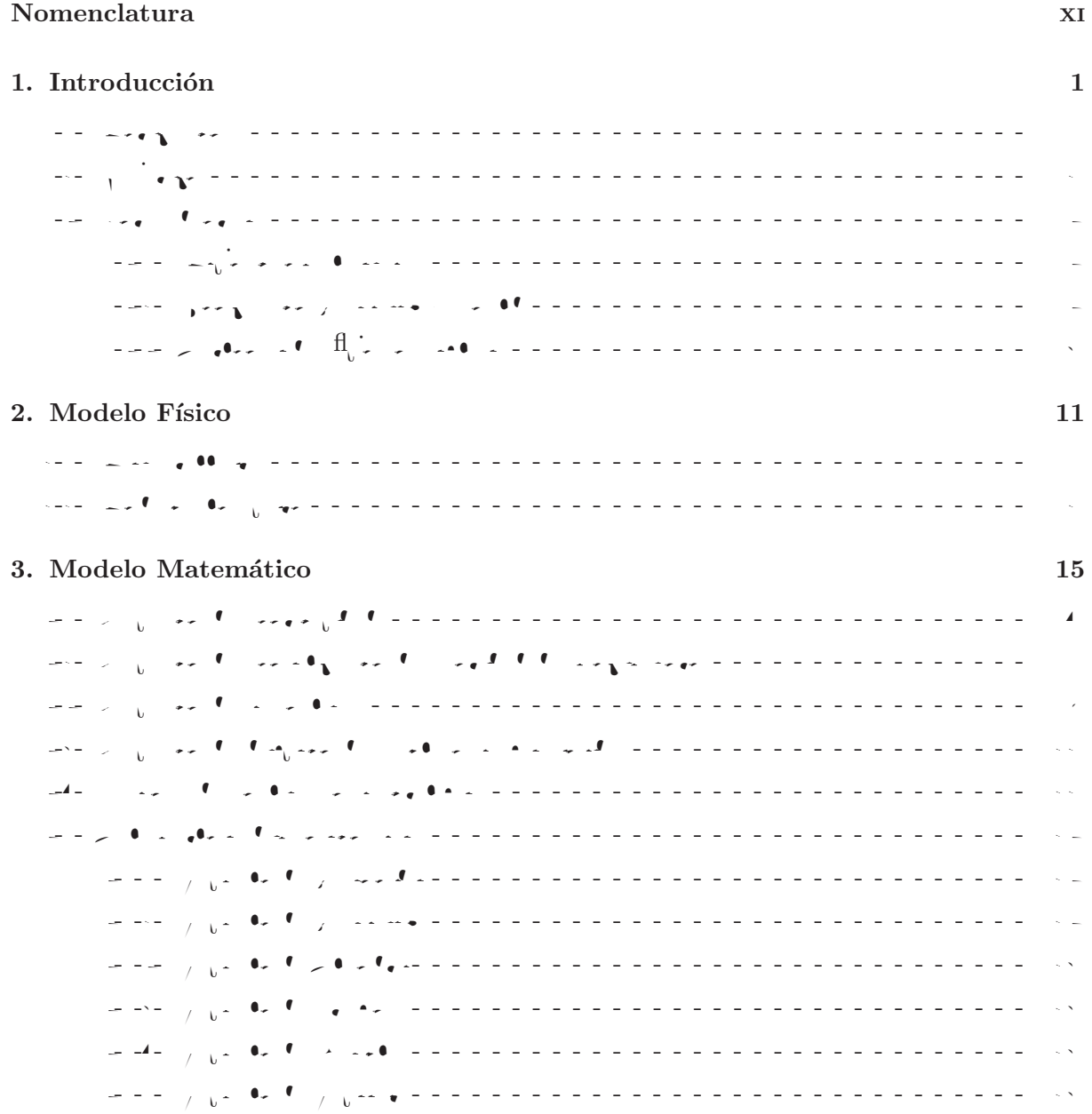

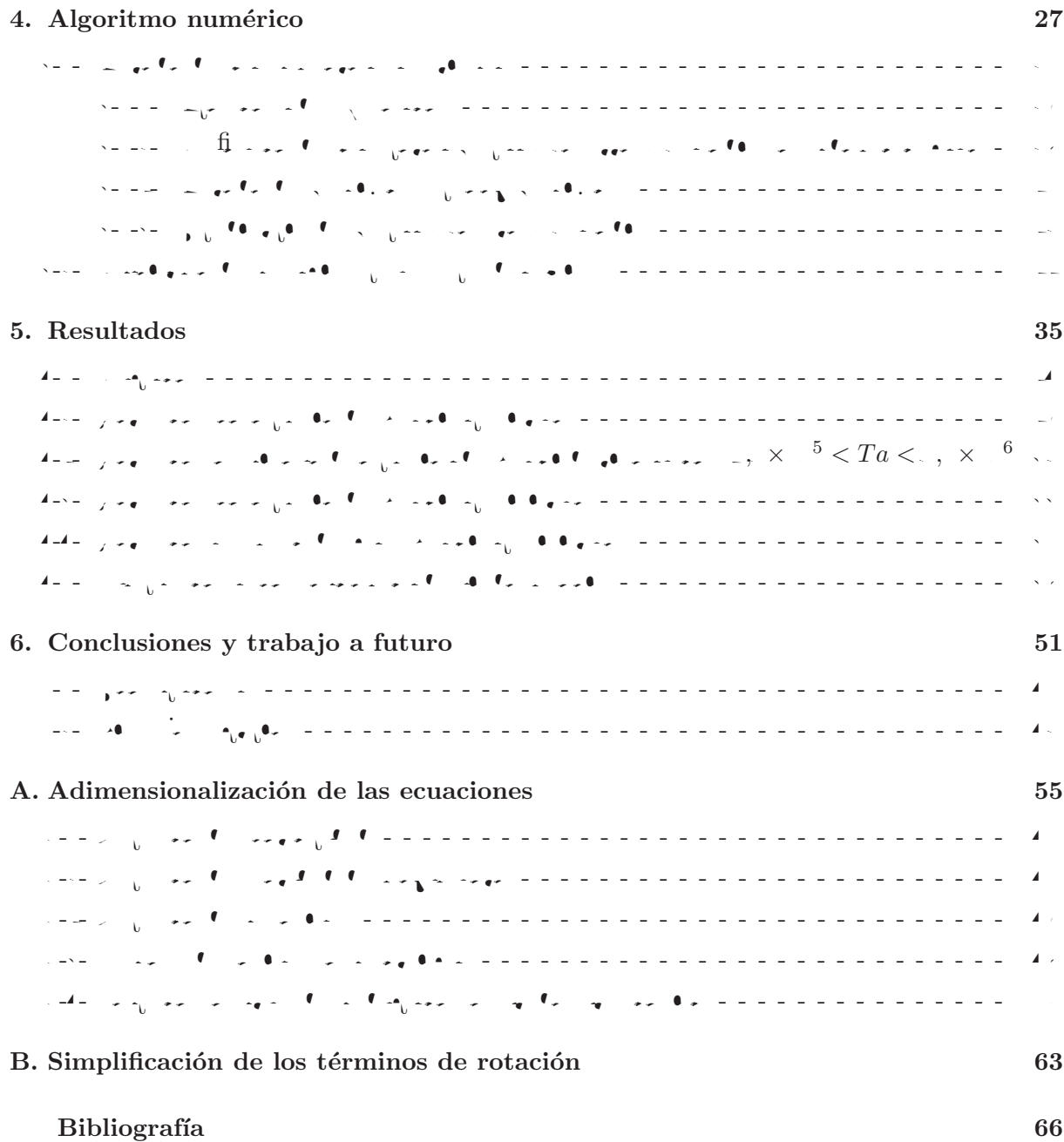

# **´ Indice de figuras**

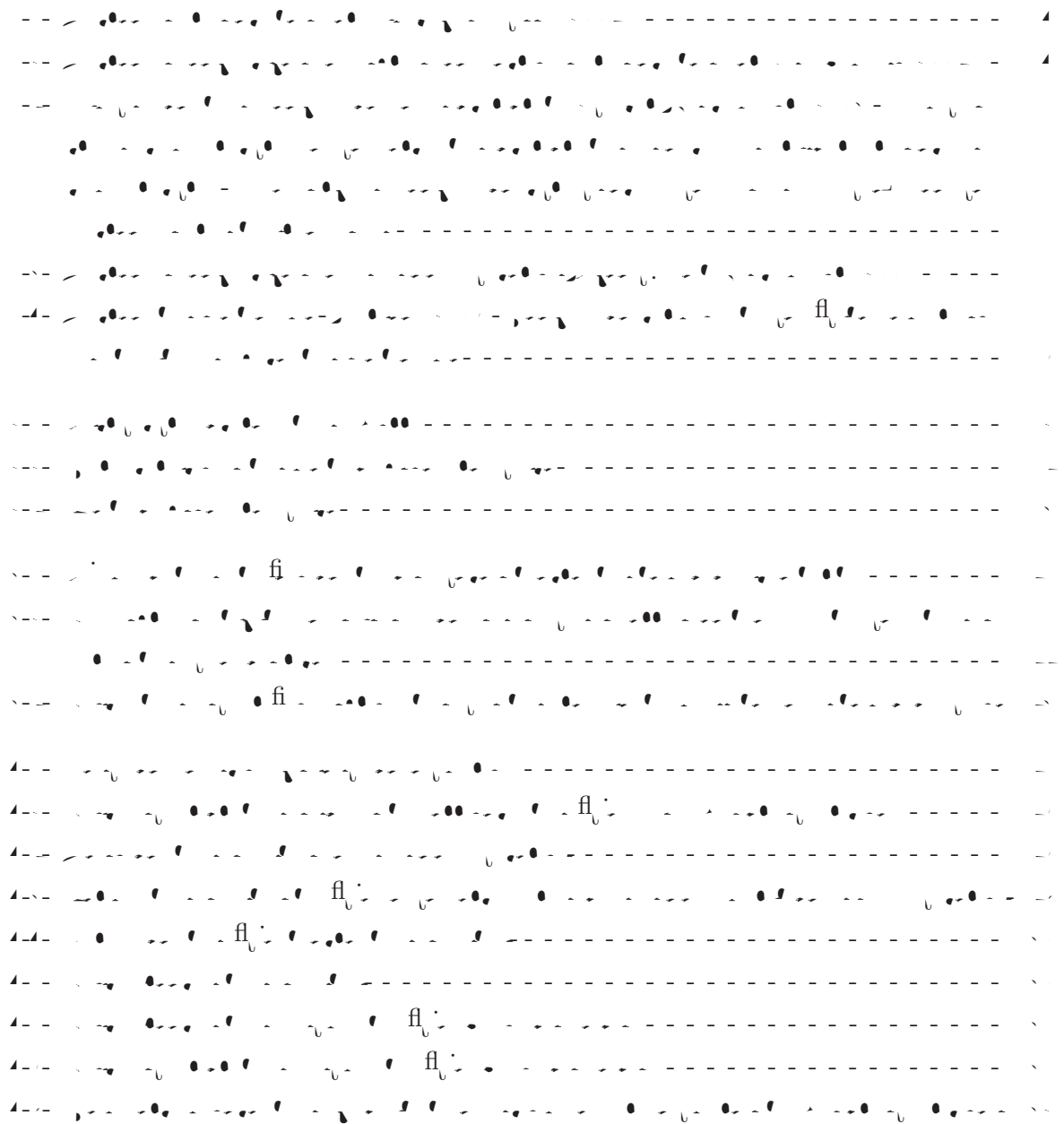

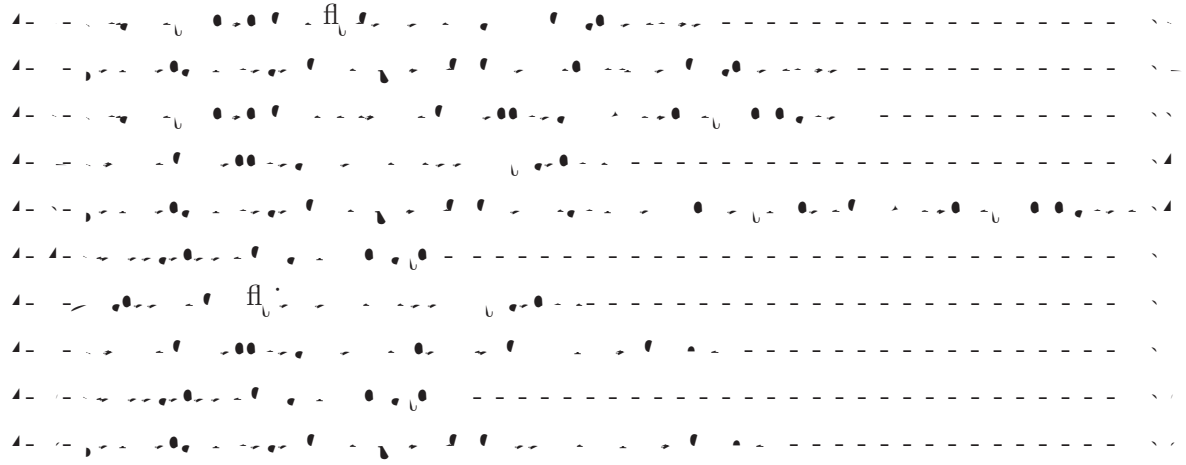

# **Nomenclatura**

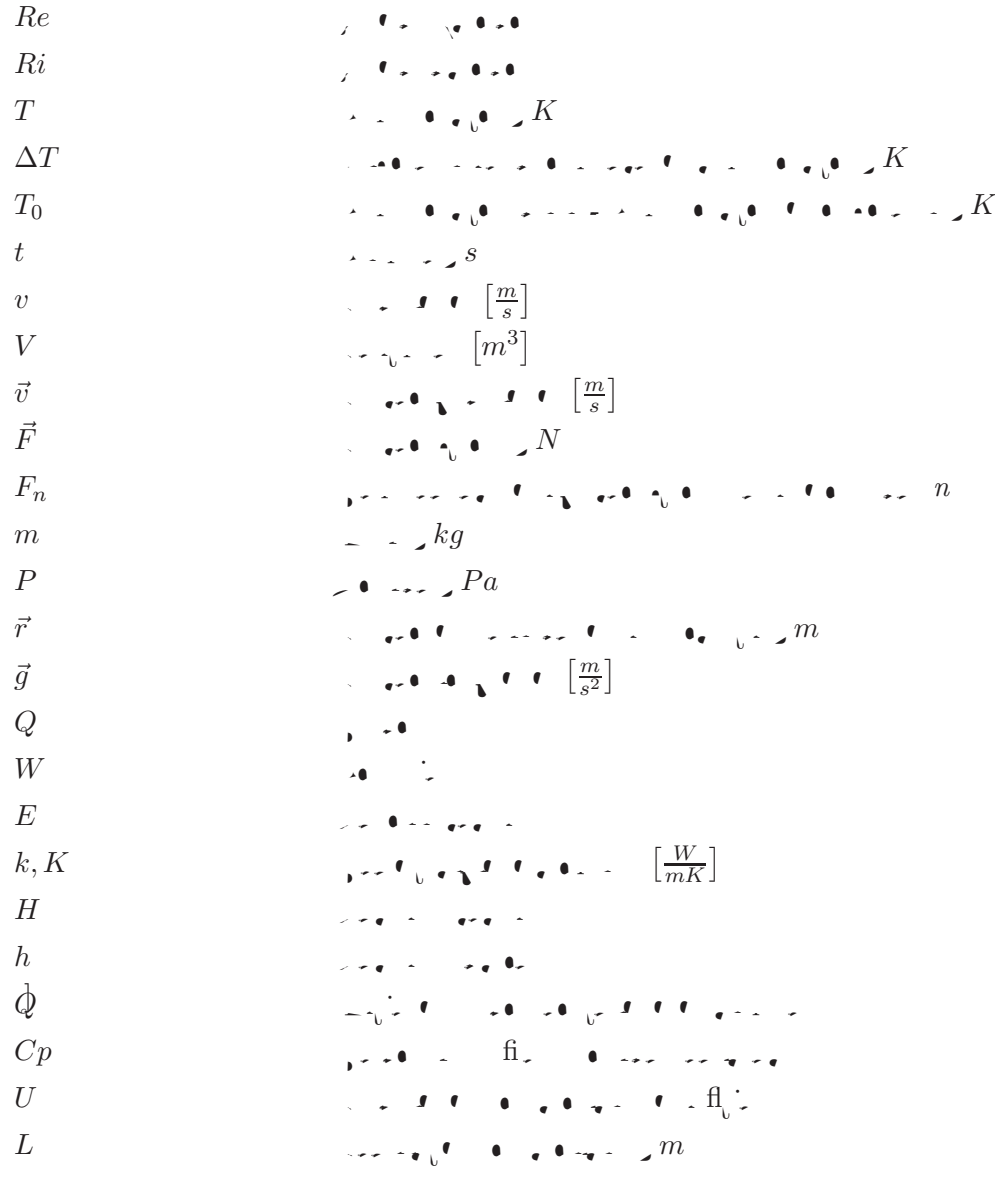

 $\rho$  density  $\left[\frac{kg}{m^3}\right]$  $v$  $\frac{n^2}{s}$  $\vec{\Omega}$  vector velocidad angular  $\vec{\Omega}$  $\mu$   $\cdots$   $\frac{lg}{ms}$  $\rho_0$   $\qquad \qquad$   $\qquad \qquad$  $\delta \rho$ <br> $\beta$  Variation de la densidad β Coeficiente de expansi´on t´ermica  $\omega$  components del velocidad angular  $\mathbf{v} \cdot \mathbf{v} \cdot \mathbf{v} = \mathbf{v} \cdot \mathbf{v} \cdot \mathbf{v} \cdot \mathbf{v}$ τ  $\overline{t}$  de los esfuerzos viscosos viscosos viscosos viscosos viscosos viscosos viscosos viscosos viscosos vi<br> *ε*  $\epsilon$  internal internal internal internal internal internal internal internal internal internal internal internal internal internal internal internal internal internal internal internal internal internal internal internal  $\theta$  function de discosa  $\alpha$  Diffusividad to  $\alpha$ 

D  $\mathcal{L}$  derivativada material o total o total o total observative of the set of the set of the set of the set of the set of the set of the set of the set of the set of the set of the set of the set of the set of the set d derivada o variación de la tiempo de la tiempo de la tiempo de la tiempo de la tiempo de la tiempo de la tiempo de la tiempo de la tiempo de la tiempo de la tiempo de la tiempo de la tiempo de la tiempo de la tiempo de la  $\nabla$  Vector nabla o gradiente de la década o gradiente de la década o gradiente de la década o gradiente de la década o gradiente de la década o gradiente de la década o gradiente de la década o gradiente de la década o

### Capítulo 1

### Introducción

#### 1.1. Motivación

 $\mathbb{P}^{\mathcal{A}}$ ivitation en un planeta planeta en constante movimiento y por lo tanto estía sometimiento estía sometimiento est do a cambios tanto interna como externamente. Los cambios externos son f´acilmente apreciables y por lo tanto conocidos y estudiados y estudiados y estamos y estamos y estamos y estamos y estamos y estamos constante expuestos a el os cambios internos son modernos son modernos son modernos son modernos a por lo que ha sido necesario crear modelos que nos permitan analizar y comprender los procesos que por su naturaleza sui generis nos es dif´ıcil estudiar directamente.

En una parte importante de los procesos naturales e industriales con transferencia de calor est´a presente el fen´omeno de cambio de fase s´olido-liquido. En la industria est´an los procesos de fundicion, la formación de aleaciones, los procesos de la naturaleza encontradura, etc. En la naturaleza encontramos la formación y el desdiénte de los polos, la solidad polos, la solidad volcànica en la superficiencia non  $\mathbf{y} = \mathbf{y} \mathbf{y}$ 

Casos particulares se dan cuando el material se encuentra contenido dentro de geometr´ıas  $q_{\rm eff}$ ue se pueden considerar infinitas en una dirección, como una tuberar en una tuberar en cuerpos finitos y totalmente cerrados como una cavidad c´ubica o esf´erica que se calienta o se enfr´ıa.

Uno de los procesos internos de la Tierra que es el que da origen a la din´amica interna y por lo tanto es importante estudiar, es el movimiento del material que conforma el interior del planeta as´ı como la transferencia de calor desde el n´ucleo hacia la corteza.

Los estudios basados en evidencias s´ısmicas realizados para conocer la composici´on interna de la Tierra, muestran que nuestro planeta est´a formado por un n´ucleo interno s´olido, formado principalmente de hierro y n´ıquel, recubriendo a ese n´ucleo s´olido hay un n´ucleo l´ıquido formado fundamentalemte de aleaciones de hierro. Mas externamente se encuentra el manto, formado por rocas semis´olidas, principalmente silicatos. Y finalmente la capa externa muy delgada respecto a las anteriores llamada corteza terrestre, sobre la cual se desarrolla la vida. La vida se desarrolla la vida

En base a lo que se puede observar en las erupciones volc´anicas y a los estudios mencionados anteriormente, se puede considerar que el material que el material que se encuentra de nombre de planeta es un mezcla de l´ıquidos y gases contenida por la corteza terrestre, que al estar sometido al movimiento terrestre general un flujo que estudio de la mec'anica de estudio de la mec'holl do de la mec'anica de los flu

El estudio de la convección tiermica en rotación en rotación en rotación en rotación en rotación esfíentes en f´ısica interna de los planetas como una forma de tratar de entender lo que sucede entre el n´ucleo  $\mathbf{y} = \mathbf{y} \cdot \mathbf{y}$  is the capacity of  $\mathbf{y} = \mathbf{y} \cdot \mathbf{z}$ 

En este trabajo se realiza la modelaci´on matem´atica y simulaci´on num´erica de los procesos convectivos difusivos de una sistema esfíesta el cual puede como una aproximación de como una aproximación de los fenomenos que se presentan en el interior del planeta. Se lleva a cabo la simulaci´on num´erica del proceso de cambio de fase que da paso a la formaci´on de la corteza terrestre. El trabajo tiene como finalidad el contar con un modelo que se aproxime a la compleja serie de sucesos  $\alpha$  dentro dentro dentro de la corteza terrestre, para tratar de entender y predecir fenomenos como el como el como el como el como el como el como el como el como el como el como el como el como el como el como el como crecimiento y deformaci´on de la corteza terrestre, y tratar de explicar el por qu´e de la existencia de hielo en los polos, la existencia de desiertos y zonas tropicales o el alineamiento de los ejes volc´anicos en ciertas regiones del planeta.

 $\mathbb{R}^n$ este trabajo tiene aplicacion también en el estudio de los procesos de fundicional de fundicional de fundicional de fundicional de fundicional de fundicional de fundicional de fundicional de fundicional de fundi ción en moldes està en en en el fabricación de estadounidense huecas en la fabricación de esferas huecas en do conocer la forma de la regi´on que se est´a solidificando dentro del molde (corteza), lo que permite posteriormente predecir las propiedades mec´anicas de la esfera.

#### **1.2. Objetivo**

 $\Pi$ visualidad virtual independenta los campos tridimensionales (velocidades (velocidades (velocidades (velocidades (velocidades (velocidades (velocidades (velocidades (velocidades (velocidades (velocidades (velocidades ( temperatura, presión del fluido confinado entre esferas con rotacións con rotacións con rotacións con rotación  $\theta$ .  $\theta$ .  $\Pi$ isualizar y animar en realidad virtual la deformación tridimensional de la interfase (s´olido- $\mathbf{I}_{\mathbf{z}}$ 

#### **1.3. Antecedentes**

En esta secci´on se describen algunos conceptos necesarios para entender el tipo de fluido y las consideraciones f´ısicas y matem´aticas que se utilizan posteriormente en los modelos. Adem´as se presenta una revisi´on de la literatura publicada lo cual sirve como base para apoyar el desarrollo de la investigaci´on.

#### **1.3.1. Flujo incompresible**

Para facilitar el estudio de los fluidos se han hecho diversas clasificaciones y una de ellas es de acuerdo a la variabilidad de su densidad al ser sometidos a cambios de presi´on o temperatura.  $\mathbb{S}^2 = \frac{1}{100} \int_{\mathbb{R}^2} \mathbb{E}_{\mathbf{z}} \left[ \mathbb{E}_{\mathbf{z}} \left[ \mathbb{E}_{\mathbf{z}} \left[ \mathbb{E}_{\mathbf{z}} \left[ \mathbb{E}_{\mathbf{z}} \left[ \mathbb{E}_{\mathbf{z}} \left[ \mathbb{E}_{\mathbf{z}} \left[ \mathbb{E}_{\mathbf{z}} \left[ \mathbb{E}_{\mathbf{z}} \left[ \mathbb{E}_{\mathbf{z}} \left[ \mathbb{E}_{\mathbf{z}} \left[ \mathbb{E}_{\mathbf{z}} \left[ \mathbb{E}_{\mathbf{$ sidad varia por debajo del 1 %, por lo que se desprecia esta variaci´on y se puede considerar que dicha densidad es constante simplificar las ecuaciones de la dinàmica de la dinàmica de la dinàmica del los f y como consecuencia los c´alculos para resolverlas.

#### 1.3.2. Convección Rayleigh - Bénard

La convección a convección bienardo de una inestabilidad que se presenta en una inesta en una internación de entre dos superficies y es provocada por la diferencia de temperatura entre ellas, es decir una de las superficies està a una temperatura constante, mayor a la temperatura della temperatura della constante, ma la cual también es constante. Esto provoca un movimiento de  $\mathfrak{m}_0$ do de la variación de bi la densidad provocada por la diferencia de temperaturas.

 $\mathbb{E}_{\mathbf{z}} = \mathbf{f}$ lujo es típicamente formado por celadas convectivas convectivas convectivas con el gradiente da convectiva de temperatura, las cuales toman su forma de acuerdo a la geometr´ıa del recipiente que contiene  $\mathbf{f}_1$   $\mathbf{f}_2$ Esta inestabilidad se da tanto en fluidos como incompresiones como incompresiones. En el caso de caso de la c los fluidos incompresiones donde la densidad es considerada es considerada es considerada es considerada una t peque˜na variaci´on de la densidad que provoca el movimiento, ´esta es la aproximacion de Boussinesq, la cual se describe en la seccion 3.2.

#### **1.3.3. Patrones de flujo en esferas**

Desde hace mas de 40 a˜nos se han realizado estudios del fen´omeno de la convecci´on natural en el interior de esferas concernativas concerna concerna esferas de los patrones de flujo de flujo de esferas  $q = 0$  and  $q = 0$ 

Roberts (1968) public´o una teor´ıa en la que menciona que, no obstante que exista una fuerza de flotabilidad este simon este simon temperatura temperatura interna alta proveniente simon temperatura in de una fuente cuya radiaci´on es homog´enea en todas direcciones, si se une a los efectos de una rotación, nada asegura que se tengan movimientos simos de la esfera de la esfera de la esfera de la esfera  $\mathbf{z}_i$  is  $\mathbf{z}_i$  to  $\mathbf{z}_i$ .

Con base en ´esto se han desarrollado trabajos para encontrar los patrones de movimiento del  $\mathrm{fl}(\mathbf{r}_i)$  do contenido en esferas condiciones de gravedad, rotación o ambas acopladas. Rotación o ambas acopladas.

Guy Dumas (1991), en su tesis doctoral realiza una simulaci´on num´erica directa de la convecció de ca $\mathcal{F}^*$ ecavidades espectral. Reporta utilizando un moetodo espectral. Reporta las inestabilidades u del flujo con una relació con una relación de radios Referencias Referencias espectacións de la esfera externa Ri es el radio de la esfera interna. En el caso que ´el estudia la esfera interna gira alrededor de un eje mientras que la esfera externa se mantiene est´atica [Dumas, 1991].

Simitev y Busse reportan los resultados de la simulaci´on de un sistema de esferas conc´entricas con rotacion y sometidas a un campo gravitacional radial, y en el cuial, y en el cuial la esfera interna t una fuente de calor. Con esta simulaci´on ellos encuentran los patrones convectivos dentro de la esfera y los comparan contra resultados experimentales, a los cuales, debido a su forma los llaman Banana cells, o celestas o formaciones de banana  $\mathbb{R}$ imitev and  $\mathbb{R}$  .  $\mathbb{R}$ 

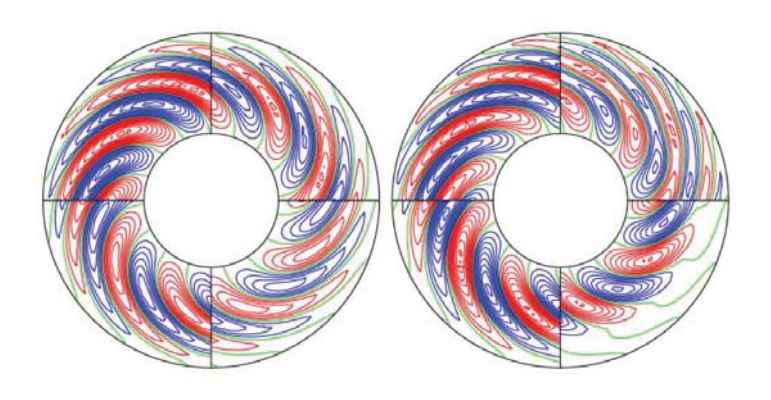

Figura 1.1: Patrones presentados por Simitev y Busse (2003)

.<br>الجاهرة العربية الأهمية الأردنية التي تعريض الدين من العربية التي يتوجد السريطان والتحقيق التي تكتشف العربية و cas con rotaci´on en la cual la raz´on entre el radio interior y el radio exterior var´ıa en cuatro valores preestablecidos, pero manteniendo el espacio anular constante. Con ´esto encuentran una ecuaci´on no lineal que relaciona el n´umero de Rayleigh cr´ıtico con el n´umero de Ekman y la relaci´on entre los radios interior y exterior, adem´as presentan los patrones convectivos para velocidades de aproximadamente 1.1 veces el Rayleigh croix el Rayleigh croix 1.2), los cuales son semejantes son s .<br>الحديث من الواحد الذي في ما يرتب بين المناور والتي التي الذي الأساس الأساس الأساس الأساس الأساس الأساس الأساس

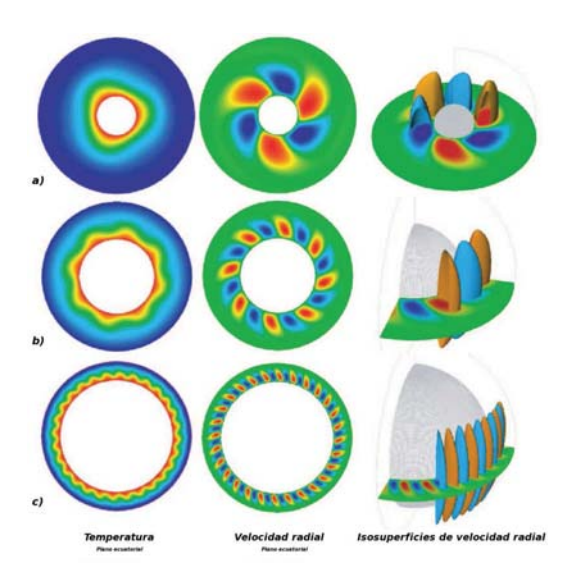

Figura 1.2: Patrones convectivos en esferas conc´entricas presentados por Al-Shamali (2003)

En la figura 1.2 se muestran los patrones instant´aneos del campo de temperaturas y del campo de velocidad radial que resultan de los convecciones al inicio de la convección al inicio de la convecció  $Ra$  =  $1, Ra_{c}$   $\frac{1}{k}$   $\frac{1}{k}$   $\frac{1}{$ que la relacion entre los radios interior y exterior es de a) 0.25, b) 0.50 y c) 0.75. Las columnas de la izquierda y la media muestran, respectivamente, los campos de temperatura y velocidad radial en el ecuador. La columna de la derecha muestra las isosuperficies de velocidad radial y contornos de velocidad radial en el plano ecuatorial. El esquema de color va desde el azul para valores bajos o negativos hasta el rojo para valores altos o positivos.

ك المناسبة المعالجة التي يوسع من العام العام العالم العام العالم العالم العالم العالم العالم العالم العالم العا giran r´apidamente, con condiciones de no viscosidad en la frontera exterior, v´alida para n´umeros de Ekman muy peque˜nos y para n´umeros de Prandtl mayores o iguales a cero, sin embargo ´esta teor´ıa s´olo es v´alida para un rango de velocidades angulares muy grande, no obstante unifica dos criterios, la teor´ıa convectiva y la teor´ıa inercial, lo cual, seg´un los autores, permitir´a abrir nuevas lineas de investigaci´on [Zhang and Liao, 2004].

Gary Glatzmaier de la Universidad de California, Santa Cruz, desarroll´o el primer modelo autoconsistente del geodínamo de la Tierra. En 1995 puso a prueba este modelo produciendo produciendo producie la primera simulaci´on de convecci´on y generaci´on de campo magn´etico en el centro l´ıquido de la Tierra. Posteriormente Le Mieux, Glatzmaier y Evonuk (2004), simularon la convecci´on por rotaci´on en el interior de J´upiter (ver Fig. 1.3); donde se presenta a una peque˜na escala una convecci´on turbulenta con un patr´on espiral de gran escala.

 $G_{\rm eff}$  Glatzmaier y M. Evonuk (2006) realization un simulación bidimensional (en el plano ecualizational plano ecuatorial) de la din´amica interna de un planeta gaseoso con un n´ucleo s´olido y analizaron la relaci´on  $\mathbf{q}_i = \sqrt{m_i}$  entre la velocidad angular con la forma de los patrones convectivos formados debido a ese movimiento. Compararon las diferencias entre tener y no tener un peque˜no n´ucleo s´olido a diferentes velocidades angulares.[Evonuk and Glatzmaier, 2006].

Evonuk (2007) realiz´o una simulacion bidimensional, nuevamente en el plano ecuatorial, esta vez variando el tama˜no del n´ucleo s´olido para conocer el efecto que el tama˜no de ´este tiene sobre los patrones convectivos (ver Fig. 1.4) [Evonuk and Glatzmaier, 2007]. Esta relaci´on de radios es la que se utiliza en el presente trabajo de tesis por lo que los patrones convectivos obtenidos por Evonuk y Glatzmaier (2007) pueden compararse con los resultados del presente trabajo.

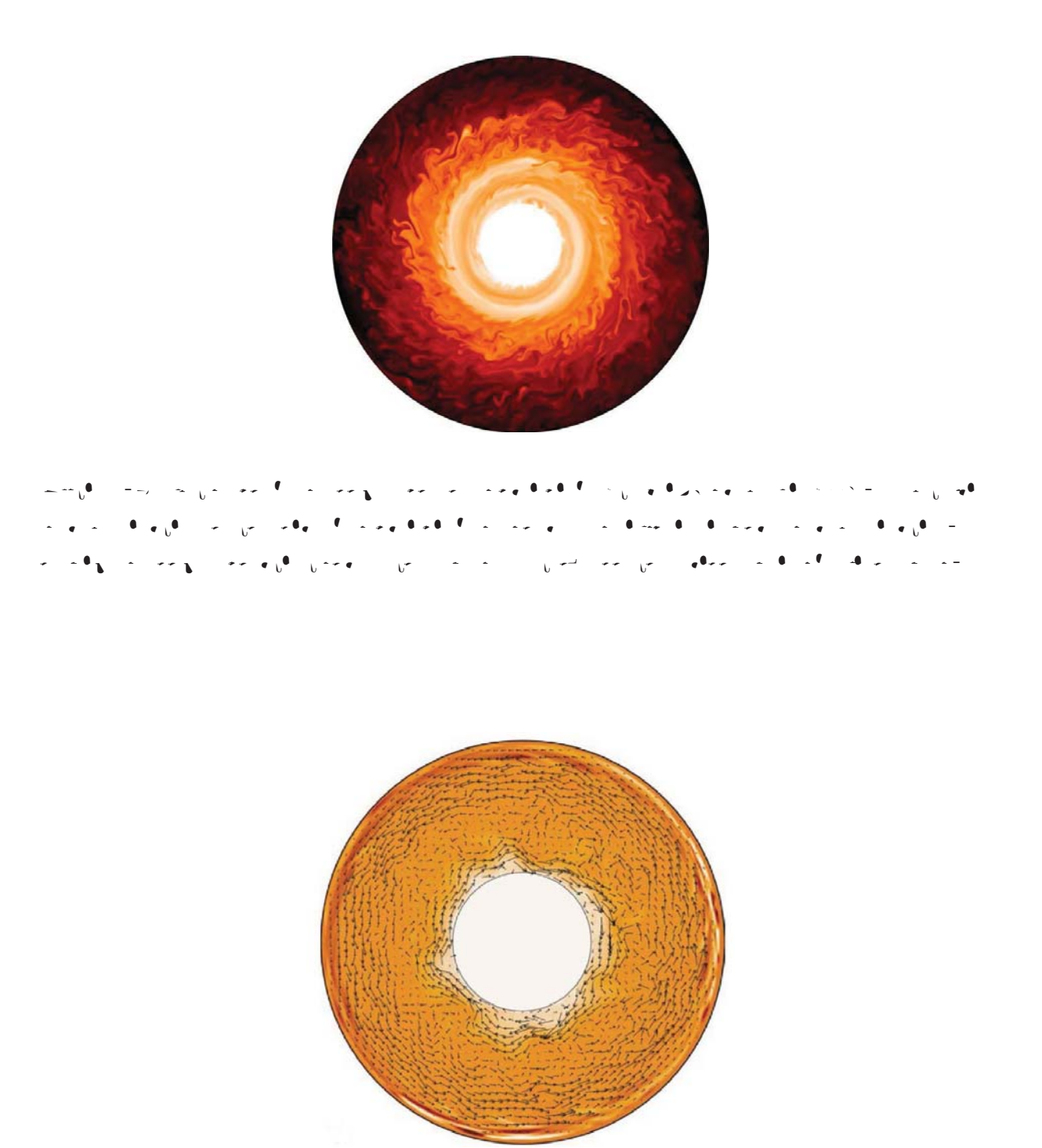

Figura 1.4: Patrones convectivos en el plano ecuatorial [Evonuk and Glatzmaier, 2007].

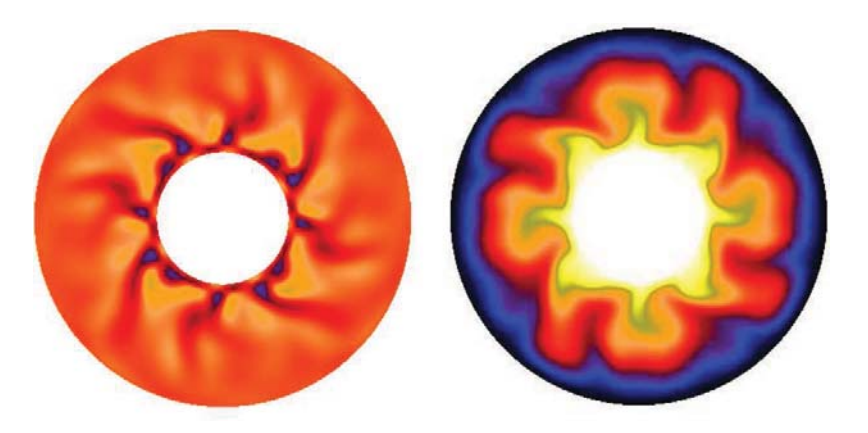

 $F_{\rm eff} = 1.5$ ion del geodion del geodion del geodion terminal de un fluido compresion termina de un fluido comp debida al efecto del geod´ınamo.

En la figura 1.4 se muestran los vectores velocidad en el plano ecuatorial para el caso en el que el radio del n´ucleo es el 35 % del radio exterior. Se observa que las l´ıneas de corriente en la zona cercana a la frontera exterior mantienen una forma conc´entrica, conforme se aproxima al interior esa concentricidad se pierde y se forman peque˜nas zonas de recirculaci´on y muy cerca de la frontera interior desaparecen las zonas de recirculaci´on y el fluido adquiere una forma oscilante alrededor del circulo interno.

 $G(x)$  and  $G(x)$  is defined as series of the resultation de resultation de la simulación de la simulación de la simulación de la simulación de la simulación de la simulación de la simulación de la simulación de la simulaci  $u_{\text{max}}$ utilizació el código Pencil, con una altenativa para superar la restricción de la aproximación de la aproximación Boussinesq, la cual no es estable en el caso de los gases compresibles y muestra un patr´on del flujo del geodínamo  $\mathbf{Q} = -\mathbf{I} - \mathbf{S}$ 

Aubert, Amit, Hulot y Olson (2008), publicaron un articulo donde tratan de explicar el por qu´e de la disposici´on de los continentes, as´ı como la ubicaci´on de las zonas calientes del planeta, a trav´es de un modelo en el que se considera la din´amica interna de la Tierra, as´ı como la interacci´on del campo magn´etico y el gravitacional [Aubert et al., 2008].

Futterer (2008) presenta una comparaci´on entre una simulaci´on num´erica y resultados experimentales de un sistema con gravedad radial, inducida a trav´es de un campo el´ectrico de alto voltaje, y rotaci´on con diferencia de temperatura entre la frontera interior y la exterior y muestran los campos de velocidad y temperaturas tanto de la simulaci´on como del experimento  $\mathbf{F} = \mathbf{F} \mathbf{F} \mathbf$ 

Se ha propuesto tambi´en una teor´ıa que sostiene que no existe transferencia de masa entre el n´ucleo externo y el manto inferior sino ´unicamente un intercambio de energ´ıa, y que el n´ucleo s´olido de la Tierra est´a creciendo debido al aporte de materia proveniente del n´ucleo exterior l´ıquido lo cual supondr´ıa modificar la raz´on de aspecto entre las esferas que contienen al  $\mathrm{ff}_\mathrm{g}$ uido en estudio y tomar en cuenta al material que compone el material que compone el manto  $\mathrm{g}_\mathrm{g}$ 

Con base en lo descrito anteriormente, en el presente trabajo de tesis se lleva a cabo la simulaci´on num´erica del comportamiento de un fluido contenido entre esferas conc´entricas en rotación, con una relación de radios de radios de 100 hasta de 100 hasta de tagos de Taylor de Taylor de Taylor  $\frac{6}{1}$ . La simulación se la simulación se la dina cabo resolviendo las fluidos y la dina dinámica de los fluidos y l ecuación de la energía energía el algoritmo de la esfera como de la esfera como de los elementos de los elemen espectrales. Se realiza tambi´en una simulaci´on del proceso de cambio de fase para determinar las caracter´ısticas del crecimiento de una corteza s´olida bajo las condiciones del fluido en rotaci´on.

 $E_{\rm eff}$ e in 2 septembre 2 se presenta el modelo formo propuesto para el sistema en estudio. En estudio. En estudio.

En el cap´ıtulo 3 se desarrollan cada una de las ecuaciones que componen al modelo matem´atico, asi como la definici´on de algunos par´ametros adimensionales importantes en la caracterizaci´on  $\mathbf{d}$  del fluid que se analiza de se analiza.

En el cap´ıtulo 4 se presentan los resultados obtenidos de las simulaci´ones para cada una de los reg´ımenes de velocidad angular que se estudian.

 $\mu$  iultimo se presentan las conclusiones obtenidas a partir de los resultados y el trabajo que el trabajo que el trabajo que el trabajo que el trabajo que el trabajo que el trabajo que el trabajo que el trabajo que el t a futuro se podr´ıa realizar sobre esta misma l´ınea de investigaci´on.

## Capítulo 2

## **Modelo Físico**

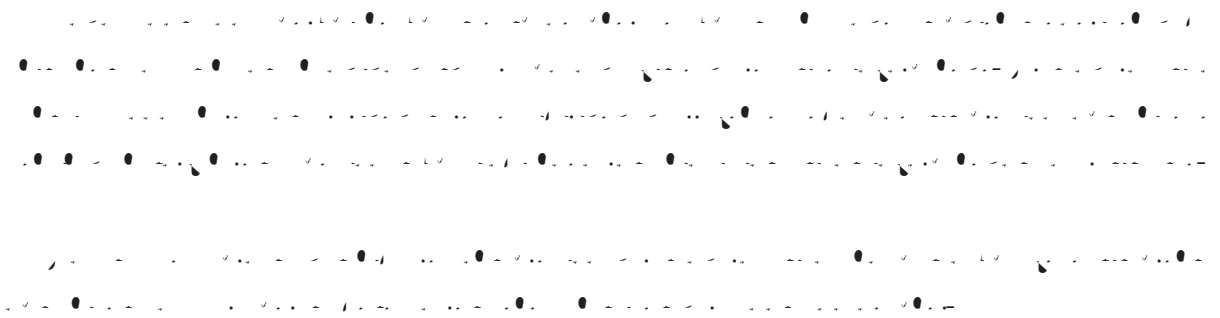

### 2.1. Física terreste

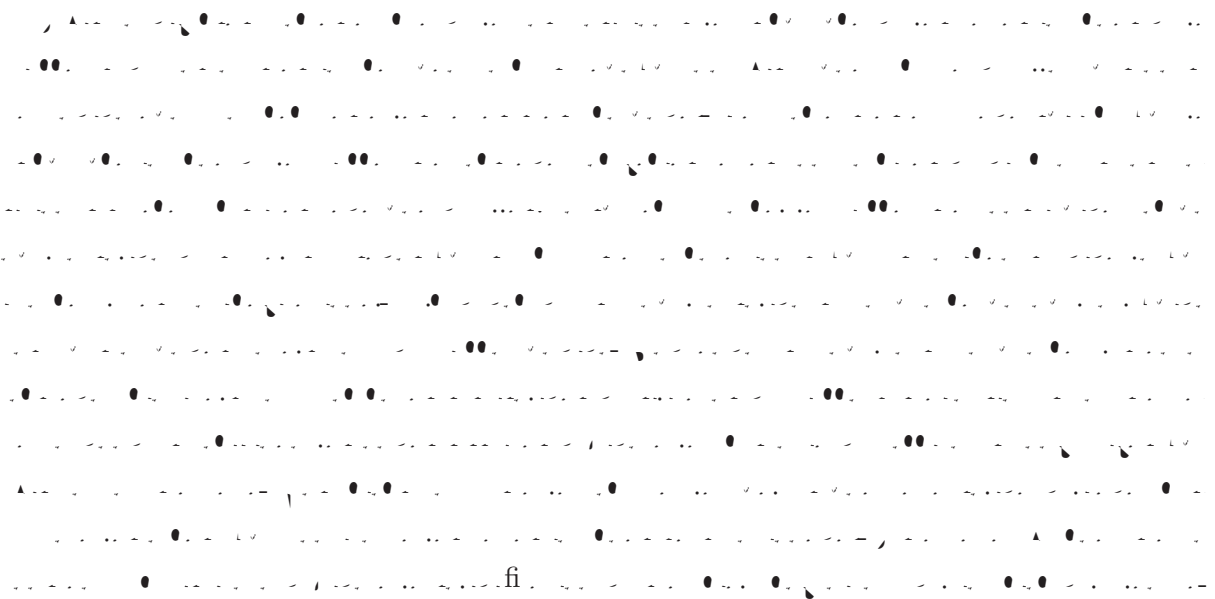

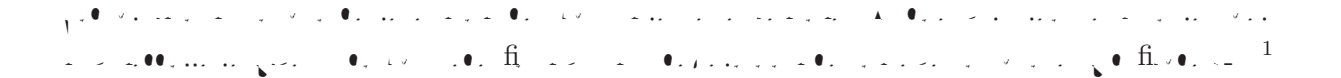

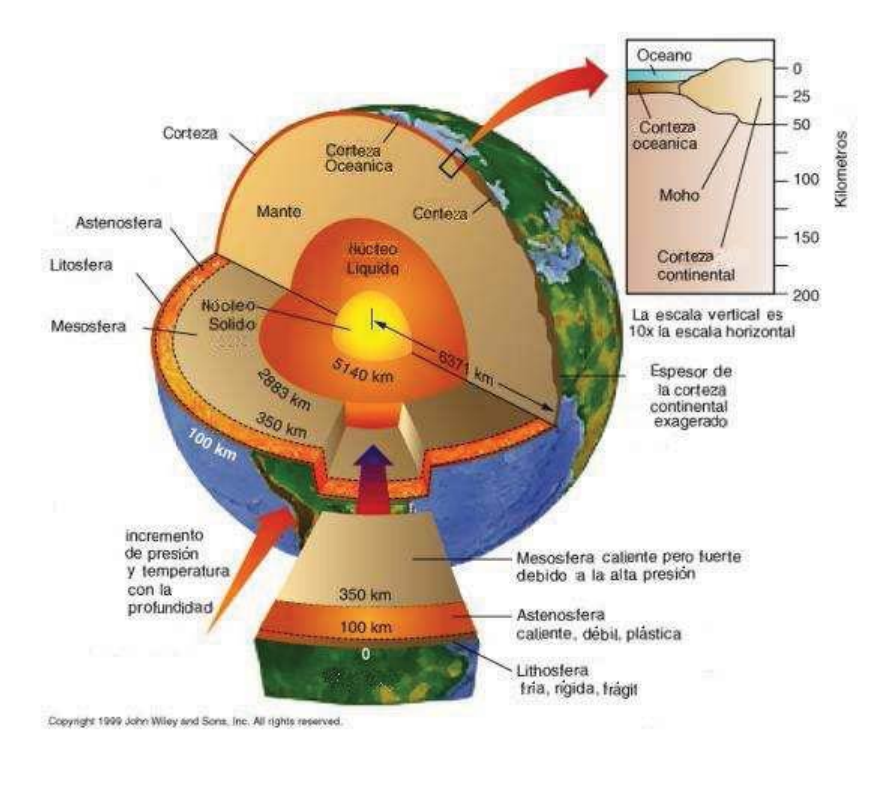

Figura 2.1: Estructura interna de la Tierra.

### **2.2. Modelo propuesto**

Para que el modelo matem´atico pueda ser planteado y resuelto se deben hacer algunas adecuaciones al modelo f´ısico real para convertirlo en un modelo idealizado que sea factible de ser resuelto matem´aticamente, pero sin aminorar o perder su aproximaci´on a la realidad. سراح المركز والتي منتها والمراجع والمعارفة والأمرية منظميا الأرواني ومنظميا والتي والمنافسية والمنافي terrestre es considerar que la tierra especial de una esfera, formada de una esfera, formada de una esfera, for incompresible, y un centro s´olido. Todo esto se encuentra rotando con una velocidad angular constante alrededor de su eje vertical. Se considera adem´as que el centro s´olido se encuentra a una temperatura mucho mayor al punto de fusi´on del material l´ıquido. Adicionalmente se propone que la frontera exterior est´a a una temperatura por debajo de la temperatura de fusi´on.

 $^1\rm{Tomada}$ de http://www.dmae.upm.es/ Traducción de Ares Cabello.

Con estas aproximaci´ones se crea un modelo que describe matem´aticamente las condiciones establecidas, por medio de las ecuaciones de la din´amica de los fluidos para un flujo incompresible, las cuales se describen a detalle en el capitulo 3. Para representar este modelo se tiene como estado inicial un material l´ıquido, en reposo y a la temperatura del cambio del cambio de fase, confinado entre una esfera interna de radio ri y un casquete en

sion externo de radio regiones de radio re y espesor espesor en las frontes de nordes in-

terna y externa, ver figura 2.2.

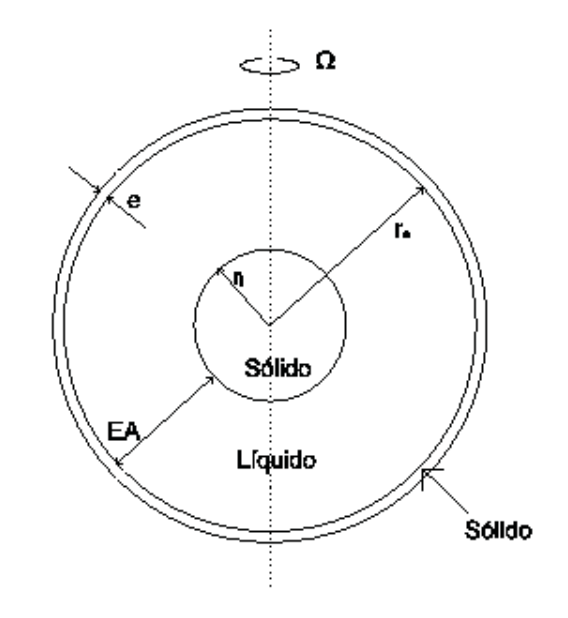

Figura 2.2: Caracter´ısticas del modelo f´ısico propuesto.

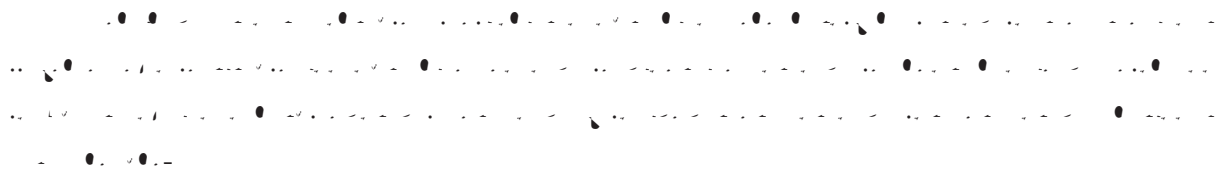

La propiedades f´ısicas del fluido se proponen con el prop´osito de definir el valor de los n´umeros adimensionales que rigen el sistema. Una vez seleccionadas estas propiedades se mantienen د المركز المنتقل والمنتجم المركز المنتقل والمنتقل المركز المنتقل والمنتقل والمنتقل والمنتقل والمنتقل والمنتقل و<br>المنتقل والمنتقل والمنتقل والمنتقل والمنتقل والمنتقل والمنتقل والمنتقل والمنتقل والمنتقل والمنتقل والمنتقل و

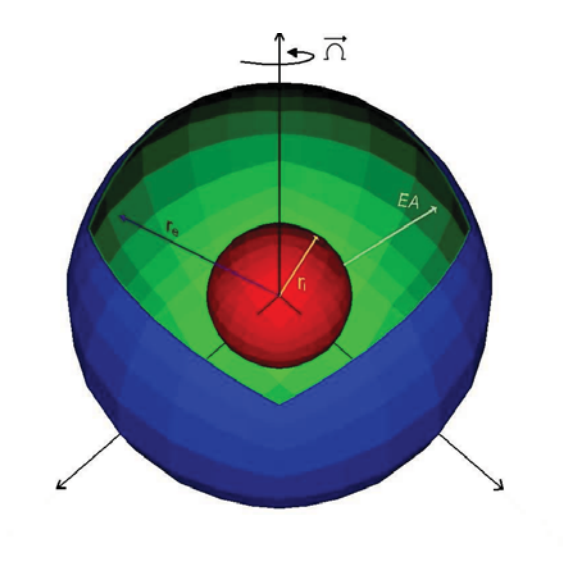

 $\mathbf{A}^{(1,2)}$  . Since  $\mathbf{A}^{(1,2)}$  and propulstic propulstic propulstic propulstic propulstic propulstic propulstic propulstic propulstic propulstic propulstic propulstic propulstic propulstic propulstic propulstic pro

En la figura 2.3 se muestra el modelo utilizado: la esfera roja representa el n´ucleo s´olido con alta temperatura, la esfera verde representa la interfase entre el manto superior y la corteza y la esfera azul representa la superficie exterior de la corteza, por lo que el fluido en estudio se encuentra confinado en el espacio esf´erico anular (EA) limitado por las esferas roja y verde. El  $r_{\rm c}$  ,  $z_{\rm c}$  internal right  $r_{\rm i}$  ,  $r_{\rm i}$  ,  $r_{\rm i}$  ,  $z_{\rm c}$  ,  $r_{\rm c}$  ,  $r_{\rm c}$  in inicial inicial inicial inicial inicial inicial inicial inicial inicial inicial inicial inicial inicial inicial inicial entre la esfera intermedia y la esfera externa es 0.05 veces el radio de la esfera exterior.

Los casos analizados en el presente trabajo de tesis se enlistan a continuaci´on:

- a) Difusi´on de calor en un fluido confinado en un ´anulo esf´erico.
- b) Patrones de fluido en un un con rotació esfíesto con rotació en un con rotació  $0<$  $Ta < \times 5$ 
	- $c_{\rm eff}$  Patrones de flujo en un matrones de transici $c_{\rm eff}$ rico con rotaci $c_{\rm eff}$ on. R´egi $\rm K$   $>$   $^{5}$   $<$  $Ta < \times 6$
- d) patrones de fluido en un en un rotació en un rotació esfíesto con rotació en un  $\times$  $16 < Ta < 1 \times 10^{6}$ 
	- $\mu$  ,  $\mu$  and  $\mu$  and  $\mu$  is ensured entity on  $\mu$  . Taylor supercritico. Taylor supercritico. Taylor supercr $\mu$  $Ta \rightarrow \times 6$

### Capítulo 3

## Modelo Matemático

Para representar matem´aticamente cualquier modelo f´ısico se debe recurrir a la formulaci´on de las ecuaciones que gobiernan el comportamiento del fen´omeno f´ısico. En el presente trabajo se considera un sistema en donde una fase l´ıquida y una fase s´olida est´an presentes e interact´uan entre s´ı. Las ecuaciones que rigen el comportamiento del sistema son las de la din´amica de los  $\operatorname{fl}$ uidos (conservación de masa, cantidad de movimiento y energía), la de difusion ton termica en los tí s´olidos y una m´as que describe la interacci´on entre las dos fases, que es el balance t´ermico en la interfase.

En este cap´ıtulo se presentan cada una de estas ecuaciones las cuales constituyen el modelo matem atico a response de algunos la definición de algunos no de algunos no de algunos no de algunos no de al este estudio.

#### **3.1.** Ecuación de continuidad

El principio de conservaci´on de la materia (Lavoisier, 1743-1794 en [Whitwell and Toner, 1969]) establece que en cualquier proceso, la cantidad inicial de masa moderna masa moderna masa moderna moderna mas ser´a igual a la cantidad de masa final m´as la masa que se haya extra´ıdo en un volumen de control. Esto se puede simplificar como la variaci´on de la masa en el tiempo es igual a cero y se representa mediante:

 $\frac{Dm}{Dt}$  .

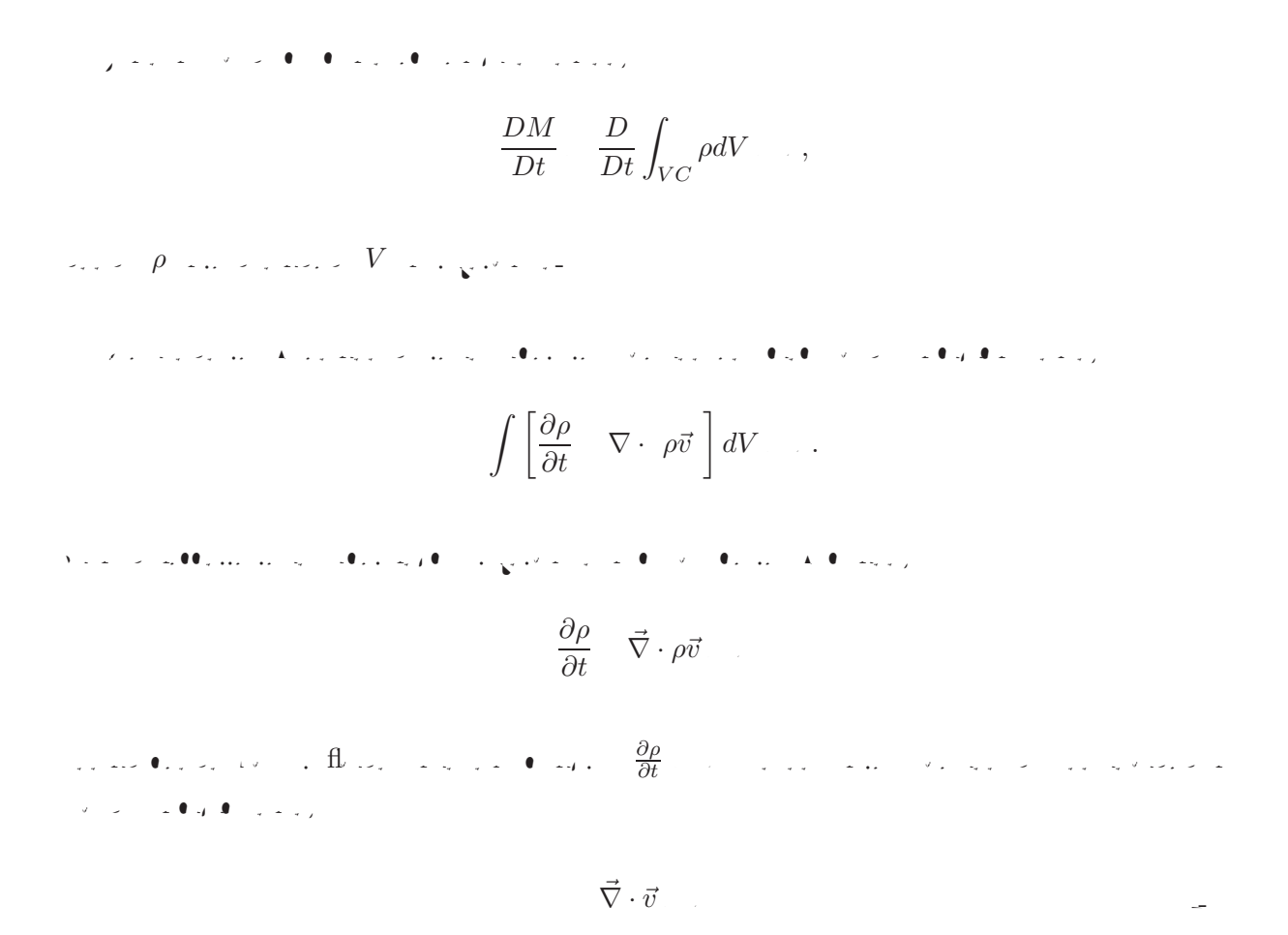

**3.2. Ecuación de conservación de cantidad de movimiento** 

La ecuaci´on que describe el movimiento del fluido es la de conservaci´on de cantidad de movimiento que se deriva de la segunda ley de Newton,  $\vec{F}$   $\frac{d m \cdot \vec{v}}{dt}$ , donde  $m$  es la velocidad.  $\vec v$  es la  $\sqrt s$  es la velocidad. Se deben todas las fuerzas las fuerzas las fuerzas las fuerzas las fuerzas las fuerzas las fuerzas las fuerzas las fuerzas las fuerzas las fuerzas las fuerzas presentes durante el movimiento del fluido, e igualarlas al producto de la masa por la variaci´on de la velocidad. En el problema planteado en esta tesis se tiene:  $F_{\text{precision}}$   $F_{\text{Coriolis}}$   $F_{\text{centrifuga}}$   $F_{\text{viscosa}}$   $F_{\text{fuente}}$   $\frac{D}{Dt}$ ,

$$
\vec{P} \rightarrow \vec{v} \times \vec{B} \rightarrow \vec{v} \times \vec{B} \times \vec{B} \rightarrow \vec{B} \times \vec{B} \times \vec{B} \rightarrow \vec{B} \times \vec{B} \times \vec{B} \times \vec{B} \rightarrow \vec{B} \times \vec{B} \times \vec{B} \rightarrow \vec{B} \times \vec{B} \times \vec{B} \rightarrow \vec{B} \times \vec{B} \times \vec{B} \rightarrow \vec{B} \times \vec{B} \times \vec{B} \rightarrow \vec{B} \times \vec{B} \times \vec{B} \rightarrow \vec{B} \times \vec{B} \times \vec{B} \rightarrow \vec{B} \times \vec{B} \times \vec{B} \rightarrow \vec{B} \times \vec{B} \times \vec{B} \rightarrow \vec{B} \times \vec{B} \times \vec{B} \times \vec{B} \rightarrow \vec{B} \times \vec{B} \times \vec{B} \times \vec{B} \rightarrow \vec{B} \times \vec{B} \times \vec{B} \times \vec{B} \rightarrow \vec{B} \times \vec{B} \times \vec{B} \times \vec{B} \rightarrow \vec{B} \times \vec{B} \times \vec{B} \times \vec{B} \times \vec{B} \rightarrow \vec{B} \times \vec{B} \times \vec{B} \times \vec{B} \times \vec{B} \rightarrow \vec{B} \times \vec{B} \times \vec{B} \times \vec{B} \times \vec{B} \rightarrow \vec{B} \times \vec{B} \times \vec{B
$$

 $\overline{\rho_0}$   $\rho \vec{g}$   $/ \rho_0$   $\rho_0$   $\delta \rho \vec{g}$ ,

o bien

$$
\overline{\rho_0} \rho \vec{g} \quad \left[ \frac{\delta \rho}{\rho_0} \right] \vec{g}.
$$
\n
$$
\rho - \rho_0 \quad -\rho_0 \beta \ T - T_0 ,
$$
\n
$$
\rho = \rho_0 \quad \delta \rho ,
$$
\n
$$
\delta \rho \quad -\rho_0 \beta \ T - T_0 .
$$
\n
$$
\delta \rho \quad -\rho_0 \beta \ T - T_0 .
$$
\n
$$
\sum_{\rho_0} \rho \vec{g} \quad \left[ \frac{\rho_0 \beta \ T - T_0}{\rho_0} \right] \vec{g},
$$
\n
$$
\overline{\rho_0} \quad \rho \vec{g} \quad \overline{g} - \beta \ T - T_0 \ \vec{g},
$$
\n
$$
\rho_0 \frac{D \vec{v}}{Dt} \quad -\nabla P \quad \rho_0 \vec{g} - \rho_0 \beta \ T - T_0 \ \vec{g} - \rho_0 \vec{\Omega} \times \vec{v} - \rho_0 \vec{\Omega} \times \vec{\Omega} \times \vec{r} - \mu \vec{\nabla} \times \vec{\nabla} \times \vec{v} .
$$
\n
$$
\sum_{\rho_0} \frac{D \vec{v}}{Dt} \quad -\nabla P \quad \rho_0 \vec{g} - \rho_0 \beta \ T - T_0 \ \vec{g} - \rho_0 \vec{\Omega} \times \vec{v} - \rho_0 \vec{\Omega} \times \vec{\Omega} \times \vec{r} - \mu \vec{\nabla} \times \vec{\nabla} \times \vec{v} .
$$

 $-\vec{\nabla}P_0$   $\rho_0 \vec{g}$  .

$$
\rho_0 \frac{D\vec{v}}{Dt} = \vec{\nabla}P^* \quad \rho_0 \beta T_0 - T \vec{g} - \rho_0 \vec{\Omega} \times \vec{v} - \rho_0 \vec{\Omega} \times \vec{r} - \mu \vec{\nabla} \times \vec{\nabla} \times \vec{v}.
$$

$$
\vec{F} - \rho_0 \beta T - T g \vec{r},
$$

donde  $T$  especial prometima promedio del posicion del fluido, r  $\vec{r}$  en el  $\sqrt{r}$  en cada punto, r en cada punto, r especial  $\Box$  finite port of  $\Box$ 

$$
\vec{r} = \frac{\vec{x}}{|\vec{x}|}.
$$

En el caso particular que se estudia en este trabajo de tesis, el sistema gira alrededor del eje vertical por lo que los t´erminos de rotaci´on de la ecuaci´on 3.6 se simplifican a una m´ınima expresi´on como se muestra en el ap´endice B.

#### 3.3. Ecuación de la energía

La otra ecuaci´on a tomar en cuenta es la de la energ´ıa que se que se deriva a partir de la primera ley de la termdin´amica

$$
Q \quad W \quad \frac{DE}{Dt} \tag{1}
$$

donde  $Q$  es la tasa de transferencia de calor que ingresa o se extrae al sistema,  $W$  es el trabajo  $\alpha$  $\alpha$  se realization sobre o porte o porte o por el sistema y E estis total del sistema y total del sistema.

$$
\mathcal{L} = \{ \{ \varphi_1, \varphi_2, \varphi_3, \varphi_4, \varphi_5, \varphi_6, \varphi_7, \varphi_8, \varphi_9, \varphi_1, \varphi_2, \varphi_3, \varphi_4, \varphi_7, \varphi_8, \varphi_9, \varphi_9, \varphi_1, \varphi_2, \varphi_3, \varphi_7, \varphi_8, \varphi_9, \varphi_9, \varphi_1, \varphi_1, \varphi_2, \varphi_3, \varphi_1, \varphi_2, \varphi_3, \varphi_4, \varphi_1, \varphi_2, \varphi_3, \varphi_4, \varphi_4, \varphi_1, \varphi_2, \varphi_3, \varphi_4, \varphi_4, \varphi_1, \varphi_2, \varphi_4, \varphi_4, \varphi_4, \varphi_4, \varphi_5, \varphi_6, \varphi_6, \varphi_7, \varphi_7, \varphi_7, \varphi_7, \varphi_8, \varphi_7, \varphi_8, \varphi_8, \varphi_9, \varphi_9
$$

trabajo de las fuerzas de cuerpo, el trabajo de las fuerzas viscosas y el t´ermino fuente de energ´ıa. Tomando en cuenta lo anterior, puede mostrarse que el balance de energ´ıa en un volumen de control es el siguiente: ∂ρE ∂t ∇ · ρvE) = ∇ · <sup>k</sup>∇ <sup>T</sup> <sup>−</sup> ∇ · Pv ρv · g ∇ · v · <sup>τ</sup> ) + Q, o bien ρ DE Dt <sup>=</sup> ∇ · <sup>k</sup>∇ <sup>T</sup> <sup>−</sup> ∇ · Pv ρv · g ∇ · v · <sup>τ</sup> ) + Q. (3.10) donde k es la conductividad t´ermica del material, T es la temperatura, P es la presi´on, v es el vector velocidad, τ es el tensor de la esfuerzos viscosos. De la definici´on de entalpia total y entalpia est´atica, se tiene: H <sup>=</sup> E P ρ = (<sup>ε</sup> <sup>2</sup> v · v) + <sup>P</sup> ρ , h <sup>=</sup> ε P ρ (3.11) donde ε es la energ´ıa interna y h es la entalp´ıa est´atica. Entonces se puede redefinir la energ´ıa total como: E = (h <sup>−</sup> <sup>P</sup> ρ ) + <sup>2</sup> v · v. Por otra parte se puede reescribir el t´ermino de trabajo realizado contra las fuerzas viscosas como: ∇ · v · τ ) = v · ∇ · τ )+Φ,

 $\Phi = \tau_{kl} \frac{\partial v_k}{\partial x_l}$  es la funcion de viscosa.

$$
\sum_{p} \mathbf{A}_{p} \cdot \mathbf{B}_{p} \cdot \mathbf{C}_{p} \cdot \mathbf{C
$$

### 3.4. Ecuación de difusión de calor en la fase sólida

الموضوع المال الذي الألبان والأمال الذي يو الألبان الذي الذي قال الألبان الألبان الألبان والموقع عن المالي الم Si la velocidad en cada punto de la fase s´olida es igual a cero, la ecuaci´on (3.13) se reduce a:

$$
\frac{\partial T_s}{\partial t} \quad \alpha_s \nabla^2 T_s,
$$

donde  $\alpha_s$  en la difusividad termica en la fase s

#### **3.5.** Balance de energía en la interfase

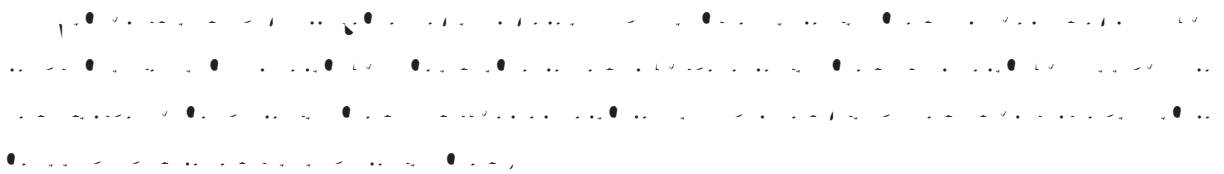

$$
\vec{q}_l \vec{\eta} = \vec{q}_s \vec{\eta} \quad \rho Q_L \frac{dX_{\eta}}{dt}.
$$

$$
-k_l \left(\frac{\partial f}{\partial \vec{x}}\right)_{\vec{\eta}}\Big|_{\vec{x}=X} \qquad k_s \left(\frac{\partial f}{\partial \vec{x}}\right)_{\vec{\eta}}\Big|_{\vec{x}=X} \qquad \rho Q_L \frac{\partial f}{\partial \vec{x}}.
$$

donde  $\vec{\eta}$  es e $\chi$  interfase, the calculated value of  $Q_L$  estes calor latente  $S_{\vec{\eta}}$  estes latente y normal del vector de posici´on de la interfase.

 $\Gamma$ esta ecuación es la posición es la posición de la interfase, por lo que es importante hacer por lo que es importante hacer es importante hacer por lo que es importante hacer es importante hacer es importante hacer es notar que el movimiento de ´esta se dar´a de acuerdo a la diferencia entre el calor proveniente de la fase l´ıquida y el calor que se disipa a trav´es de la fase s´olida, por lo que si el calor entregado por el l´ıquido es mayor que el disipado por el s´olido, la interfase se mover´a hacia el s´olido, es decir, la capa s´olida se fundir´a, si por el contrario el calor disipado por el s´olido es mayor que el entregado por el l´ıquido, entonces el l´ıquido se solidificar´a y la interfase se mover´a hacia el l´ıquido.

#### **3.6. Par´ametros adimensionales**

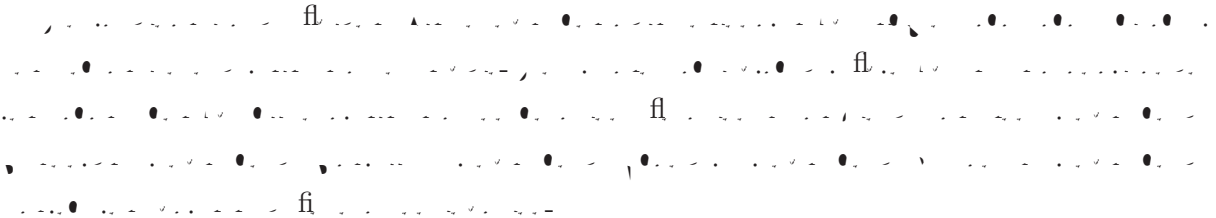

#### **3.6.1. N´umero de Reynolds**

$$
Re \quad \frac{UL}{\nu}
$$

donde  $U$  y  $L$  son la velocidad y longitud características,  $\nu$  es la viscosidad cinematica.  $\nu$ 

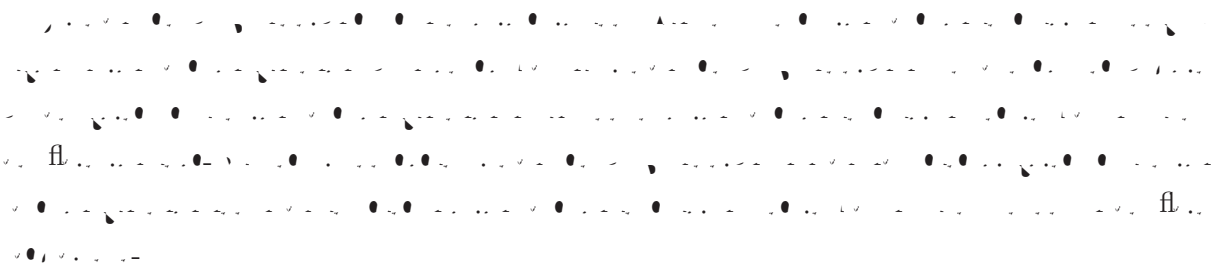

#### **3.6.2. N´umero de Rayleigh**

$$
Ra \quad \frac{\beta g \Delta T L^3}{\nu \alpha}
$$

donde  $\Delta T$  especial diferencia de temperaturas que genera el flujo de calor.

El n´umero de Rayleigh describe la relaci´on de los tipos de transferencia de calor que se dan en un fluido, si el n´umero de Rayleigh est´a por debajo de un valor cr´ıtico la transferencia de calor es principalmente por conducci´on. Por otro lado si el valor del n´umero de Rayleigh es mayor al valor cr´ıtico entonces la tranferencia de calor se da principalmente por convecci´on.

#### 3.6.3. Número de Prandtl

$$
Pr \quad \frac{\nu}{\alpha}
$$

El n´umero de Prandtl es la relaci´on entre las difusividades din´amica y t´ermica, es un par´ametro importante para problemas que incluyen transferencia de calor por convección do calor por convección do n movimiento del fluido y conducci´on de calor. Si el n´umero de Prandtl es igual a uno entonces la capa l´ımite viscosa y la capa l´ımite t´ermica son iguales.

#### **3.6.4. N´umero de Stefan**

$$
St \quad \frac{C_p}{C_L} \frac{T_1 - T_{\infty}}{Q_L}
$$

donde  $T_1$  es la temperatura de la interfase  $T_\infty$  es una temperatura de referencia. El novembro de Stefan representa la representa la relación entre la capacidad caloría de un material y el cal latente, es decir, la relaci´on de la cantidad de energ´ıa transferida respecto al calor latente del cambio de fase.

#### **3.6.5.** Número de Taylor

$$
Ta \quad \frac{\Omega^2 R^4}{\nu^2}
$$

El n´umero de Taylor esta definido para un fluido en rotaci´on y determina la relaci´on entre las fuerzas centr´ıfugas y las fuerzas viscosas. Cuando el n´umero de Taylor es mayor a un valor cr´ıtico las fuerzas centr´ıfugas se superponen a las fuerzas viscosas.

**3.6.6. N´umero de Nusselt**

$$
Nu \quad \frac{hL}{k}
$$

$$
\begin{array}{ccccccccc}\n\frac{\partial}{\partial x} & \frac{\partial}{\partial y} & \frac{\partial}{\partial z} & \frac{\partial}{\partial z} &
$$

Este sistema de ecuaciones se resuelve con los m´etodos descritos en el cap´ıtulo 4 y cuya adimesionalizaci´on se desarrolla detalladamente en el ap´endice A.
## Capítulo 4

# Algoritmo numérico

Los métodos numéricos son herramientas matemáticas utilizadas para resolver, principalmente, ecuaciones diferenciales cuya solución analítica es muy complicada o simplemente inexistente. Los metodos numéricos son traducidos en algoritmos computacionales capaces de resolver sistemas complejos por medio del cómputo numérico.

En este capítulo se describen brevemente los métodos utilizados en la resolución del sistema de ecuaciones planteado en el capítulo 3.

#### **4.1. M´etodo de los elementos espectrales**

El método numérico utilizado para resolver las ecuaciones planteadas en el modelo matemático es el de los elementos espectrales. Este método combina la generalidad del método de los elementos finitos con la exactitud de las técnicas espectrales. En la discretización de los elementos espectrales, el dominio computacional es dividido en una serie de elementos, y la velocidad en cada elemento es representada por un interpolante Lagrangiano de alto orden a través de puntos de colocación de Chebyshev. [Patera, 1983]

Los métodos espectrales consideran la expansión de la solución de la ecuacion diferencial en una expansión ortogonal de alto orden, donde los coeficientes de ésta están determinados por una técnica de proyección de residuos pesados. Las aproximaciones se vuelven de orden *infinito* si las funciones de expansión son seleccionadas apropiadamente.

El método de elemento finito es, en el sentido más general, una técnica de residuos pesados

aplicada a las series de expansión, cada una con dominio sobre una pequeña region del espacio, (elemento). Cuando la técnica de los residuos pesados depende directamente del principio de asociación variacional, la continuidad de las condiciones de frontera natural está implícitamente satisfecha en las fronteras del elemento como parte del proceso de convergencia.

Al ser un método híbrido recopila las ventajas de los dos que lo componen, por lo que se puede tener una expansión polinomial de la solución en cada uno de los elementos de la malla asegurando la continuidad de la solución en las fronteras de cada elemento.

Una de las ventajas significativas de este método es la posibilidad de reducir considerablemente el número de elementos que componen la malla, debido a que la precisión del método se puede modificar también incrementando el grado de los polinomios de interpolación, esto se traduce directamente en un menor tiempo de c´omputo adem´as de permitir la implementacion directa de algoritmos como el de la esféra cúbica (cubed sphere) y su aplicación en geometrias complicadas.

#### **4.1.1.** Funciones de expansión

Al resolver ecuaciones diferenciales con métodos numéricos, no es posible hallar la solución exacta de la ecuación a resolver

$$
L(u) = 0,\t\t(4.1)
$$

por lo que se debe hacer una aproximación polinomial de la función solución que se esta buscando

$$
u^{\delta} = u_0 + \sum_{i=1}^{NTP} u_i(t)\Phi_i(x),
$$
\n(4.2)

y al hacer dicha aproximación y sustituirla en la ecuación se genera un residual

$$
L(u^{\delta}) = R(u^{\delta}), \tag{4.3}
$$

que es equivalente al error en la solución. Por lo tanto el objetivo del método numérico es hacer que ese residual sea lo mas cercano a cero, es decir aproximar lo mas posible la solución numérica a la solución real.

$$
L(u^{\delta}) = R(u^{\delta}) \tag{4.4}
$$

El m´etodo de los residuales pesados, define el producto interno entre funciones

$$
(f,g) = \int_{\Omega} f(x)g(x)d\Omega = 0,
$$
\n(4.5)

con la finalidad de encontrar una función cuyo producto interno con el residual sea igual a cero (función de peso), es decir, que el residual, pesado por la función de peso sea igual a cero.

Entre mayor sea el número de puntos con los que se aproxima la solución, más cercana está a la solución real por lo que es válido decir que la solución aproximada es muy cercana a la solución real conforme  $NTP \rightarrow \infty$ .

Existen diversos métodos para definir las funciones de peso. En el método de colocación se definen las funciones de peso como funciones  $\delta$  de Dirac (las funciones  $\delta$  Dirac tienen las siguientes propiedades

$$
\delta(x - a) = 0 \qquad x \neq a
$$

$$
\int_{\infty}^{\infty} \delta(x - a) dx = 1
$$

$$
\int_{\infty}^{\infty} \delta(x - a) f(x) dx = f(a), \qquad (4.6)
$$

con lo que se garantiza que el residual sea cero en cada punto, es decir, que la función es exacta en cada punto de colocación.

Entonces el residual pesado se escribe como:

$$
(v(x)_j, R(u^{\delta})) = \int_{\Omega} (\delta(x - x_j), R(u^{\delta})) dx = R(u^{\delta}(x_j, t)) = 0.
$$

En el método de volumenes finitos el dominio  $\Omega$  se divide en subdominios y las funciones de peso se definen como 1 dentro de su subdominio y 0 fuera de este. En este trabajo se utiliza el método de Galerkin (secc. 4.1.3).

#### **4.1.2. Definici´on de los puntos Gauss - Lobatto - Legendre en el dominio f´ısico**

Para este trabajo se definieron 12 (doce) sectores de ánulo esférico, los primeros 6 (seis) que corresponden al dominio del material interno y los 6 (seis) restantes del dominio del material externo.

Cada uno de estos sectores se creó a partir de 7 (siete) cubos, que se mapearon, con las relaciones del algoritmo de la esfera cúbica (sección 4.2) hacia siete esferas concéntricas de las cuales se obtuvieron 343 puntos dentro del dominio esférico que fueron transportados a un dominio

estandar con un sistema de coordenadas local  $(r, s, t)$  definido de -1 a 1 en cada uno de sus ejes.

Una vez en el dominio estandar se creó una expansión polinomial isoparamétrica para la posición de cada punto definida como:

$$
x = \phi_1 x_1 + \phi_2 x_2 + \phi_3 x_3 + \dots = \sum_{i=1}^{343} \phi_i x_i
$$

donde x es la posición del punto donde se está calculando,  $\phi_i$  es la función de expasión en cada punto i, y  $x_i$  es la posición de cada uno de los 343 puntos definidos en el dominio estandar <sup>1</sup>. La definición de las funciones de expansión que se utilizan se trata en la sección 4.1.3.

Lo anterior nos permite conocer la posición de cualquier punto dentro del dominio estandar siempre y cuando se conozca la posición de los puntos base definidos, y como esos puntos están definidos en el dominio físico, se conoce la posición de cada uno. Como se trata de una expansión isoparam´etrica, se puede entonces conocer cualquier propiedad en cualquier punto del dominio.

Para acoplar esto al m´etodo de los elementos espectrales se buscan los puntos Gauss - Lobato - Legendre (GLL) (seccion 4.1.4) dentro del dominio estandar, y se calculan con la expansión y asi se pueden mapear de regreso al dominio físico de la esfera. En este caso se definen  $11^3 = 1331$ puntos GLL para cada uno de los 12 sectores que componen las 2 esferas.

#### **4.1.3. M´etodo de Galerkin (Bubnov-Galerkin)**

El método de los residuos pesados no define el tipo de función de expansión por lo que existen diversas maneras de elegir estas funciones.

Una variación del método de Galerkin es el método tau, en el que  $v(x)_j = \phi_j(x)$ , además las funciones de expansión no satisfacen las condiciones de frontera, éstas son forzadas por una serie de ecuaciones adicionales.

Otra variación del método es la aproximación de Petrov - Galerkin, en la que las funciones de peso  $v(x)_j$  son diferentes de las funciones de expansión  $\phi_j(x)$ . Este es utilizado en los métodos libres de mallas donde las funciones de expansión (MLS), están definidas por los puntos vecinos

<sup>&</sup>lt;sup>1</sup>En la figura 4.1 se muestra un ejemplo con  $3<sup>3</sup>$  puntos, en el caso de este trabajo se definen  $7<sup>3</sup>$  puntos para cada sector.

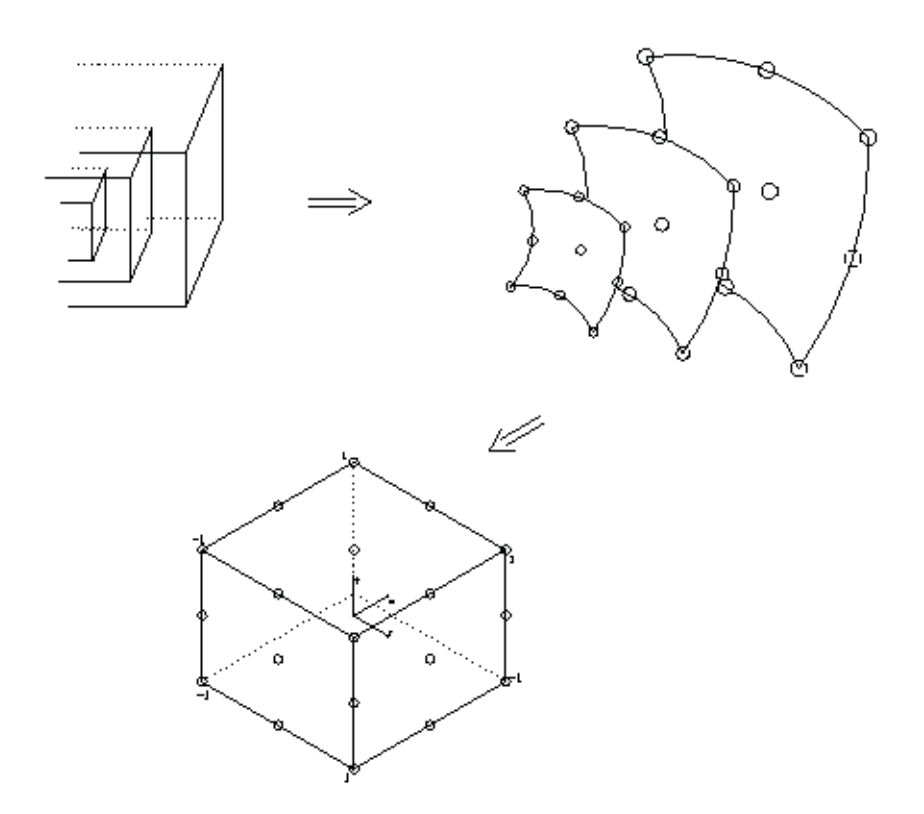

Figura 4.1: Ejemplo de la definición de los puntos dentro del dominio estandard

mientras que las funciones de peso son splines de cuarto orden.

En los elementos espectrales se utiliza el m´etodo de Bubnov - Galerkin en el que las funciones de peso son exactamente iguales a las funciones de expansión  $\phi$ , con lo que se tiene:

$$
(v(x)_j, R(u^\delta)) = (\phi_j(x), R(u^\delta)) = \int_{\Omega} (\phi_j(x), R(u^\delta)) dx = 0
$$

estas funciones están definidas a partir de polinomios de Lagrange, lo cual garantiza la ortogonalidad entre ellas.

Adicionalmente se tiene que cada función de expansión satisface las condiciones de frontera

$$
B\phi_j(x) = 0.
$$

#### **4.1.4. Cuadratura de Gauss - Lobato - Legendre**

Por lo descrito en la sección 4.1.1, se tienen funciones que es necesario integrar sobre cada dominio elemental, y se debe hacer de forma numérica a través de una suma finita de la forma:

$$
\int_{-1}^{1} u(\xi) \, d\xi \approx \sum_{i=0}^{Q-1} w_i u(\xi_i)
$$

donde  $w_i$  son los pesos y  $\xi_i$  representan la absisa de Q diferentes puntos en el intervalo  $-1 \leq$  $\xi_i \leq 1$ .

Dentro de las múltiples formas de integración númerica se encuentra la Cuadratura Gaussiana, la cual define a las funciones  $u(\xi)$  como polinomios de Lagrange y a los pesos  $w_i$  como integrales de polinomios de Lagrange. En este caso en particular, se utiliza la cuadratura Gauss - Lobatto - Legendre. Esta cuadratura emplea las absisas de los puntos que incluyan ambos extremos del intervalo, es decir  $\xi = \pm 1$ . Entonces los pesos y las absisas se definen de la siguiente forma:

$$
\xi_i = \begin{cases}\n-1 & i = 0 \\
\xi_{i-1, Q-2} & i = 1, 2, 3, 4, ..., Q-2 \\
1 & i = Q-1\n\end{cases}
$$
\n
$$
w_1^{0,0} = \frac{2}{Q(Q-1)[L_{Q-1}(\xi_i)]^2}
$$
\n
$$
i = 0, 1, 2, ..., Q-1
$$

donde  $L_Q(\xi)$  es el polinomio de Legendre  $L_Q(\xi) = P_Q^{0,0}(\xi)$ .

#### **4.2. Algoritmo de la esfera c´ubica (cubed-sphere)**

Al trabajar con dominios en geometrías cúbicas surgen muchos problemas con el uso de coordenadas esféricas ya que se tiene la comunmente llamada singularidad de los polos donde la coordenada de la longitud puede tomar m´ultiples valores, o se pueden presentar inconvenientes con la transformación de las ecuaciones a estas coordenadas. Una solución práctica a este problema es el transformar el dominio esférico en un dominio cúbico en el cual se puedan resolver sin mayor inconveniente las ecuaciones, eliminando el problema de las singularidades en los polos. [Ronchi et al., 1996]

El algoritmo de la esfera cúbica (cubed - sphere) es un método para mapear los puntos de la superficie de una esfera sobre las caras de un cubo incrito en la misma esfera (ver Fig. 4.2 <sup>2</sup>). Para lograr esto se definen una serie de transformaciones para cada uno de los sectores de la esfera el cual se transladará a una de las caras del cubo.

#### THE "CUBED SPHERE"

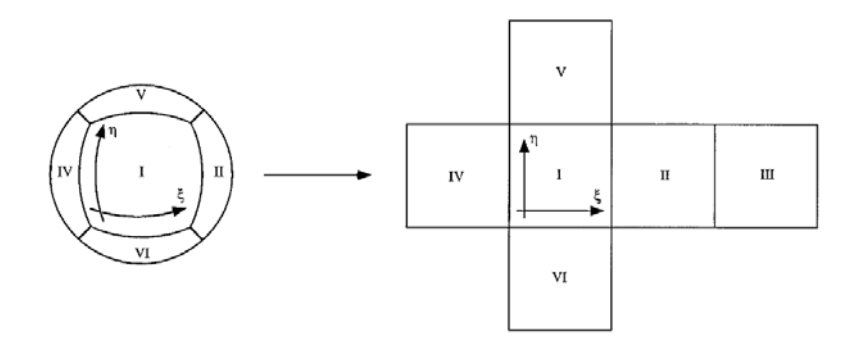

Figura 4.2: La esfera se divide en seis secciones las cuales corresponden a cada una de las caras del cubo inscrito

Para transportar los puntos desde el dominio esférico hacia el cubo es necesario definir una serie de variables auxiliares que permiten definir las expresiones de las leyes de transformación en cada una de las secciones. Siguiendo la notación utilizada en la figura 4.2 se pueden definir las variables  $\xi$  y  $\eta$  en cada región, con un rango  $[-\frac{\pi}{4}, \frac{\pi}{4}]$  para construir las rejillas mostradas en la figura 4.3. Con estas nuevas variables se definen las funciones que permitiran definir las leyes de transformación.

 $^2$ Tomada de Ronchi et. al. 1996

$$
X \equiv \tan(\xi)
$$

$$
Y \equiv \tan(\eta)
$$

Se pueden entonces escribir las leyes de transformación para la seis regiones.

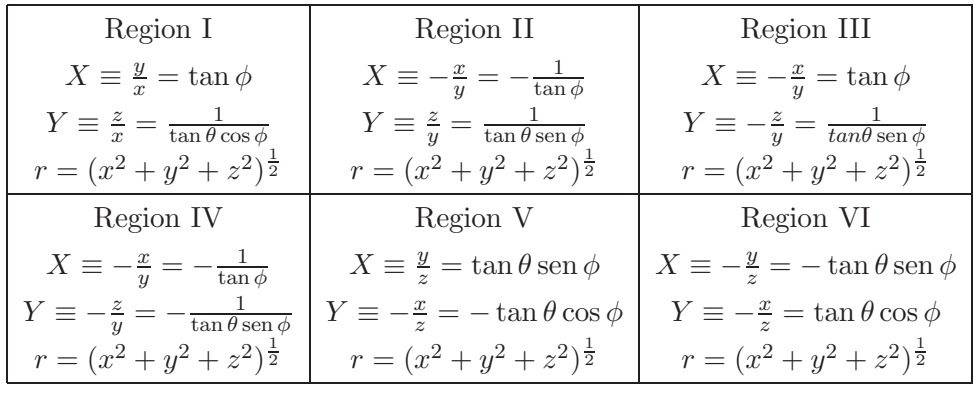

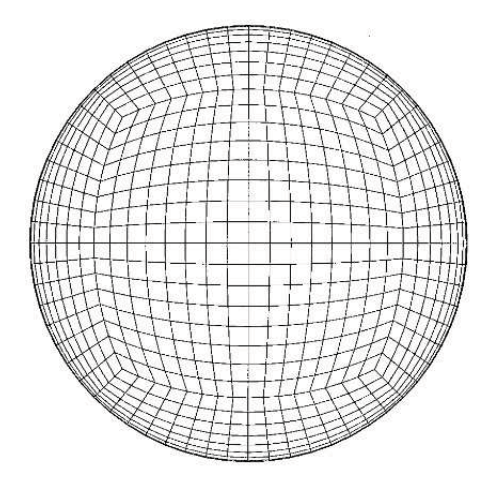

Figura 4.3: Vista de la superficie esférica después del proceso de mallado en el dominio cúbico

## Capítulo 5

# **Resultados**

Los casos que se estudian en este trabajo de tesis son: a) Proceso de conducción de calor en un fluido sin movimiento confinado entre esferas concéntricas, b) Movimiento de un fluido confinado entre esferas concéntricas con rotación. Número de Taylor subcrítico (Ta <  $3 \times 10^5$ ), c) Movimiento de un fluido confinado entre esferas concéntricas con rotación en el rango de transición del número de Taylor,  $(3 \times 10^5 < Ta < 1 \times 10^6)$ , d) Movimiento de un fluido confinado entre esferas concéntricas en rotación con un número de Taylor supercrítico (1×10<sup>6</sup> <  $Ta < 3.5 \times 10^6$ ), e) Movimiento de un fluido confinado entre esferas concéntricas en rotación con cambio de fase con un número de Taylor supercrítico ( $Ta = 3 \times 10^6$ ).

Los resultados obtenidos para el caso de conducción de calor se compararon con la solución analítica (ecuación 5.3. Ver en la sección A.5 la adimensionalización), mientras que los resultados que se obtuvieron para los casos con  $Ta > Ta_c$  se compararon cualitativamente con datos reportados en la literatura. Para los casos con Taylor en transición y  $Ta < Ta_c$  no fué posible compararlos debido a que no hay trabajos previos de experimentos o soluciones numéricas.

#### 5.1. Difusión

El primer caso que se simula es el proceso puramente difusivo, en el cual sólo se toma en cuenta la parte térmica, despreciando la dinámica, para lo cual se fijan las temperaturas en las fronteras y se anulan las fuerzas de cuerpo teniendo como resultado ´unicamente el campo de temperaturas.

Para poder afirmar que la simulación numérica reproduce satisfactoriamente el fenómeno

f´ısico, es necesario validar los resultados del programa de c´omputo a partir de comparar la solución obtenida con resultados analíticos, simulaciones numéricas o datos experimentales.

Para el caso de conducción de calor se llevó a cabo la simulación numérica en estado transitorio en esferas concéntricas en donde la esfera interna tiene una temperatura uniforme mayor que la temperatura uniforme de la esfera externa. La ecuación que se resolvió para este caso fue la ecuación de la energía (ver ecuación A.24).

$$
T = \frac{r_i T_i}{r} + \frac{(r_e T_e - r_i T_i)(r - r_i)}{r(r_e - r_i)} + \frac{2}{r \pi} \sum_{n=1}^{\infty} \frac{r_e T_e \cos(n\pi) - r_i T_i}{n} \sec n \frac{n\pi (r - r_i)}{r_e - r_i} e^{\frac{-\kappa n^2 \pi^2 t}{(r_e - r_i)^2}} + \frac{2}{r(r_e - r_i)} \sum_{n=1}^{\infty} \sec n \frac{n\pi (r - r_i)}{r_e - r_i} e^{\frac{-\kappa n^2 \pi^2 t}{(r_e - r_i)^2}} \int_{r_i}^{r_e} r' f(r') \sec n \frac{n\pi (r - r_i)}{r_e - r_i} dr'. \tag{5.1}
$$

Para el estado transitorio se compararon los resultados numéricos con la solución analítica, ecuación 5.1 [Carslaw and Jaeger, 1959] donde T es la temperatura,  $r_i$  es el radio interior del ánulo,  $r_e$  es el radio exterior del ánulo,  $T_i$  es la temperatura de la pared interior,  $T_e$  es la temperatura de la pared exterior y  $f(r)$  es la distribución de temperaturas inicial. Como en este caso en particular la temperatura inicial es cero, el cuarto término de la ecuación 5.1 es cero y la solución se reduce a la ecuación

$$
T = \frac{r_i T_i}{r} + \frac{(r_e T_e - r_i T_i)(r - r_i)}{r(r_e - r_i)} + \frac{2}{r \pi} \sum_{n=1}^{\infty} \frac{r_e T_e \cos(n\pi) - r_i T_i}{n} \operatorname{sen} \frac{n\pi (r - r_i)}{r_e - r_i} e^{\frac{-\kappa n^2 \pi^2 t}{(r_e - r_i)^2}}.
$$
(5.2)

Al tener una temperatura uniforme en la esfera interna y de mayor valor que la temperatura uniforme de la capa externa, la distribución de temperaturas es un arreglo de esferas concéntricas por lo que se considera un modelo de conducción de calor unidimensional a lo largo del radio y se puede comparar con la solución analítica de la ecuación de difusión de calor en una dirección

en estado estacionario (ecuación 5.3) [Bejan and Kraus, 2003].

$$
\Theta^* = \frac{(r^* - 1)(\eta^2 - \eta)}{(1 - \eta)r^* + (r^* - 1)(\eta^2 - \eta)}
$$
(5.3)

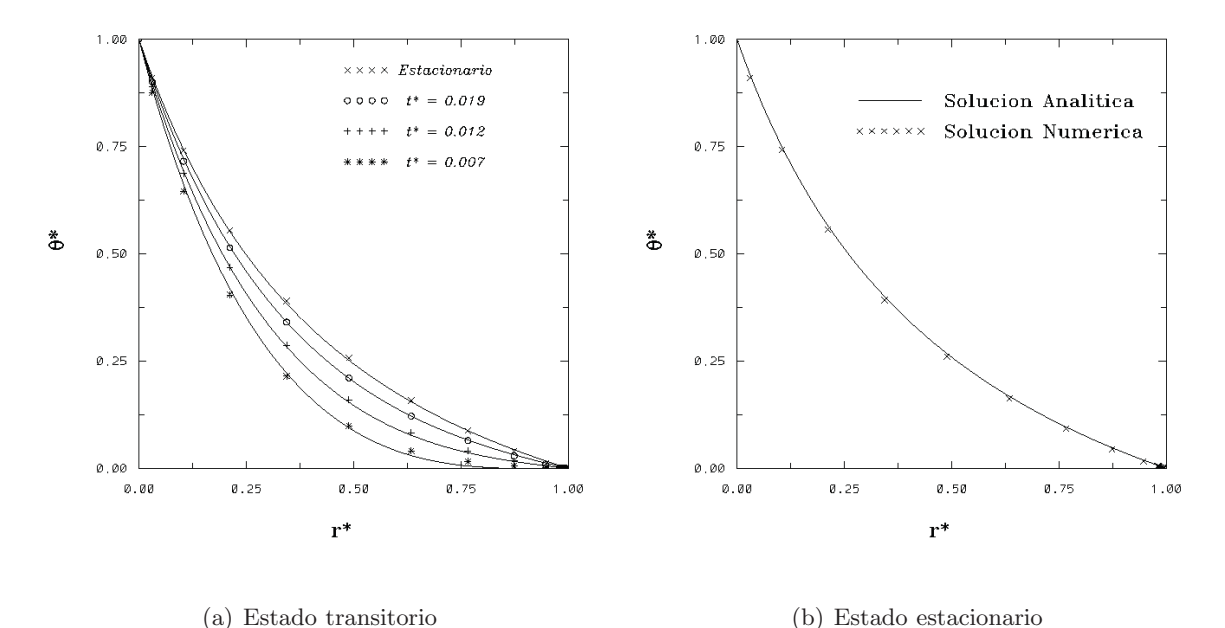

Figura 5.1: Solución analítica vs solución numérica

En la figura  $(5.1)$  se presenta la comparación entre la soluciónes numérica (símbolos) y analítica para el estado transitorio (a) y el estado estacionario (b) adimesionales, donde  $\Theta^* = \frac{T - T_e}{T_i - T_e}$ ,  $r^* = \frac{r - r_i}{r_e - r_i}$  y  $t^* = \frac{\nu t}{d^2}$ .

Al observar las gráficas se puede notar que las temperaturas obtenidas por medio de la simulación numérica mantienen la tendencia de las curvas que representan la solución analítica de un proceso puramente difusivo, con base en esto de puede afirmar que la parte térmica de la solución numérica está dentro de los rangos que se pueden considerar aceptables para una solución de este tipo.

### 5.2. Rotación con número de Taylor subcrítico

El sistema es sometido a una rotación constante alrededor del eje vertical, comenzando por un número de Taylor bajo (Ta = 10), para lo cual a la distribución de temperaturas obtenidas anteriormente se le agrega el término de fuerzas, dado por la fuerza de Coriolis y la fuerza centrífuga (ecs. B.5 y B.6), que se producen cuando el sistema gira alrededor de un eje.

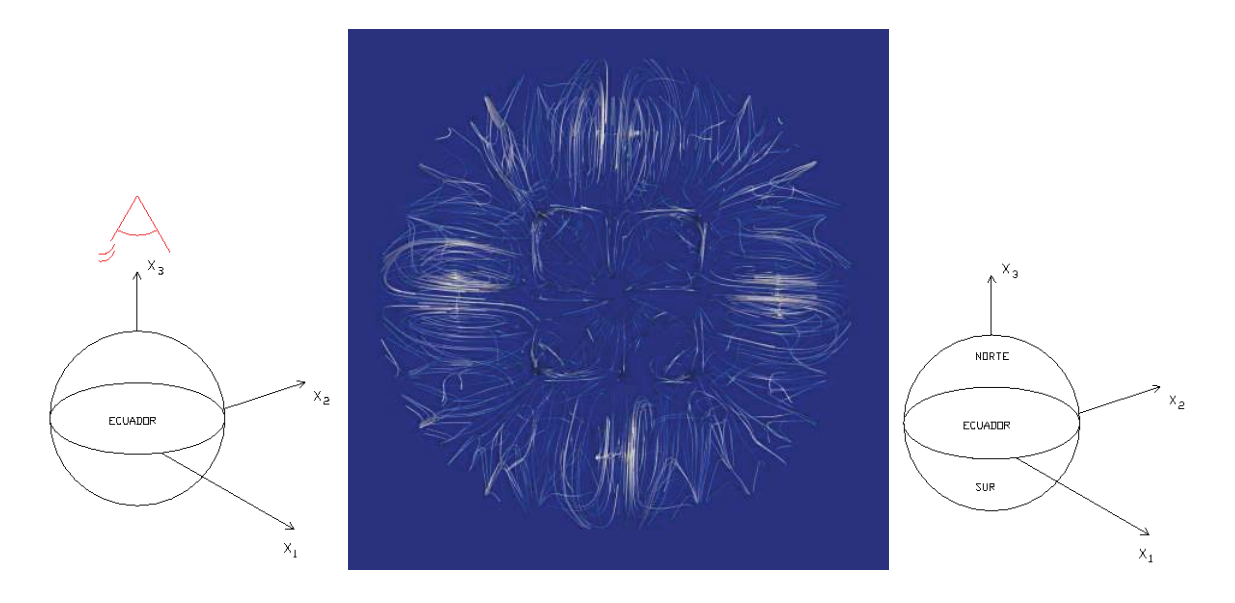

Figura 5.2: Vista superior de las lineas de corriente del flujo base (Taylor subcrítico)

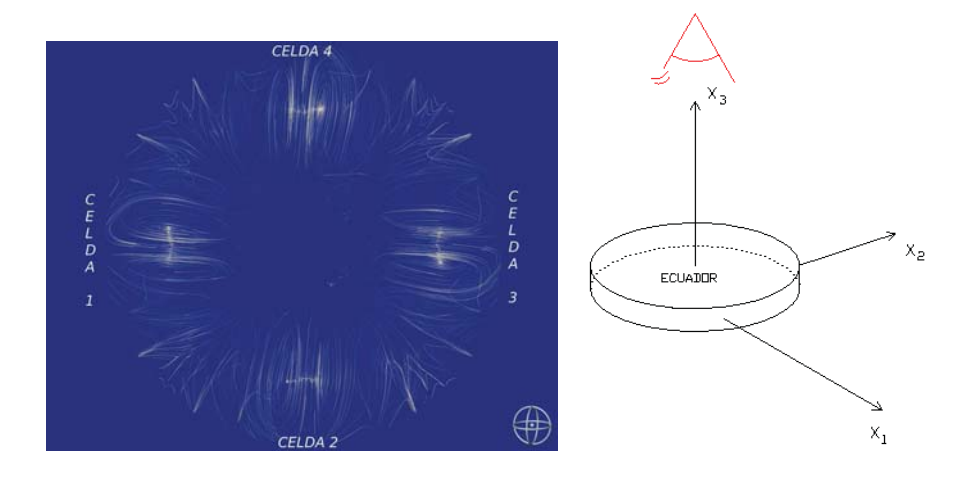

Figura 5.3: Posición de las celdas en el plano ecuatorial.

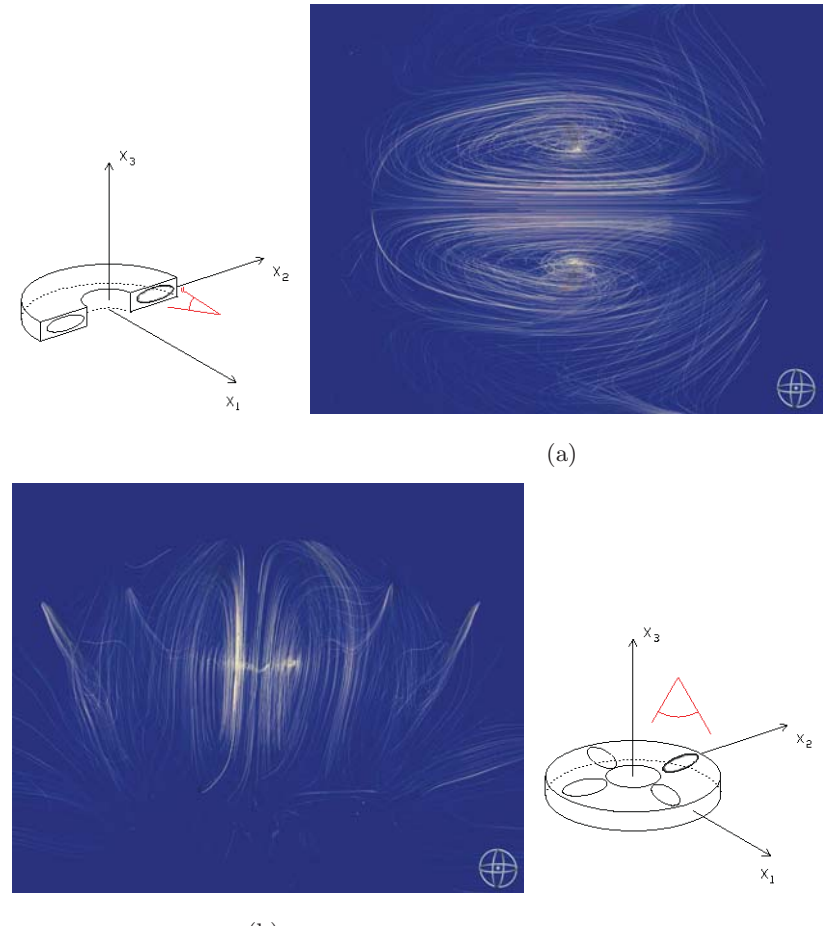

(b)

Figura 5.4: Forma de las celdas de flujo en un corte paralelo al plano a)meridional y b)ecuatorial.

A este régimen de giro de observa un flujo base (ver fig. 5.2) con simetría en el plano ecuatorial  $(x_1 - x_2)$ , en este flujo cerca del ecuador se forman 4 celdas en cada hemisferio (norte - sur) (ver fig. 5.3), como puede observarse el ángulo entre las celdas  $(1-2)$ ,  $(2-3)$  y  $(3-4)$  es de  $90^\circ$ .

En la figura 5.4a, puede observarse también que las celdas tienen una forma ovalada en la parte exterior y aplanada en el ecuador. En la figura 5.4b, que es una vista superior de las celdas en el ecuador se observa que tienen una forma similar a las que aparecen en el plano meridional.

Si se hace un acercamiento a las celdas convectivas del ecuador, en un corte meridional (la misma vista que en la figura 5.4a), se puede observar que el flujo va en dirección hacia el centro de las esferas en su parte más cercana al ecuador y retorna a la esfera exterior por la parte más lejana al ecuador (ver fig. 5.5).

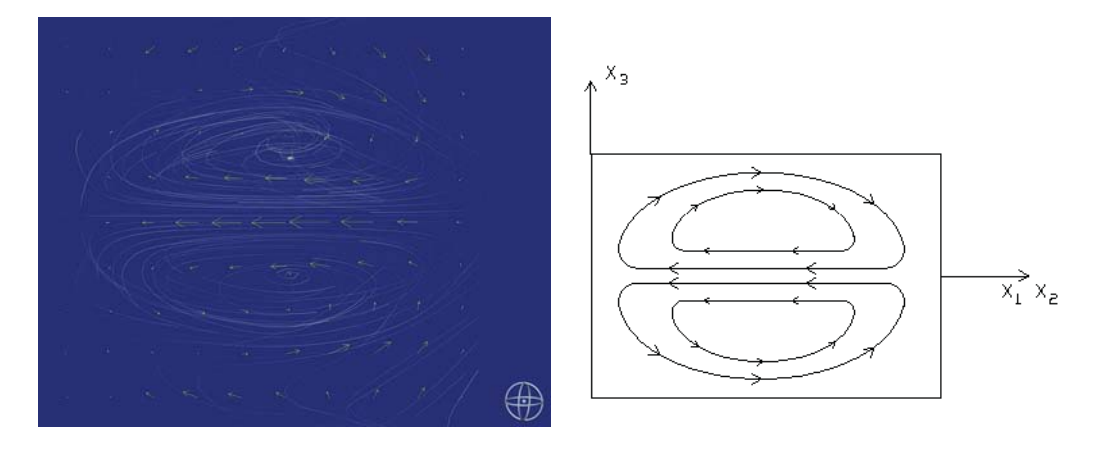

Figura 5.5: Dirección del flujo dentro de las celdas.

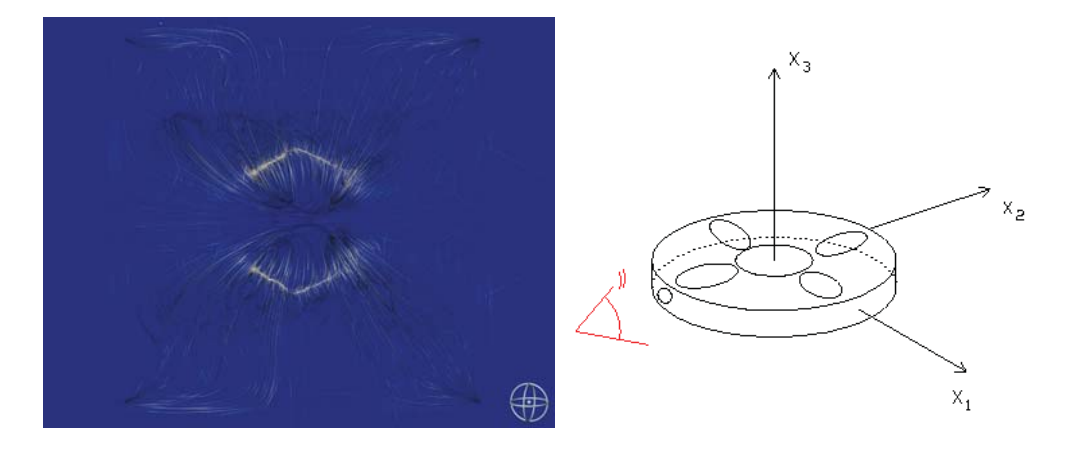

Figura 5.6: Vista frontal de las celdas.

En la figura 5.6 se tiene una vista desde el exterior de las celdas, dirigida hacia el centro de las esferas y se puede apreciar que éstas forman un ángulo respecto al plano ecuatorial, es decir no son celdas paralelas al ecuador.

Dentro del flujo base existen también un par de corrientes desde la esfera interna hacia los polos (ver fig. 5.7), este flujo al llegar a la esfera externa regresa hacia la esfera interna por el exterior de las celdas descritas anteriormente.

Si se observa a estas plumas en una vista desde los polos (fig. 5.8), se puede ver que el fluido sale muy cercano al eje de rotación, al llegar al polo regresa por la pared de la esfera externa hacia las celdas y posteriormente hacia el eje de rotación por la esfera interior. Desde esta vista el fluido forma corrientes que semejarían una geometría cuadrada, donde en cada uno de los lados de este cuadrado se encuentra una de las celdas de flujo del ecuador.

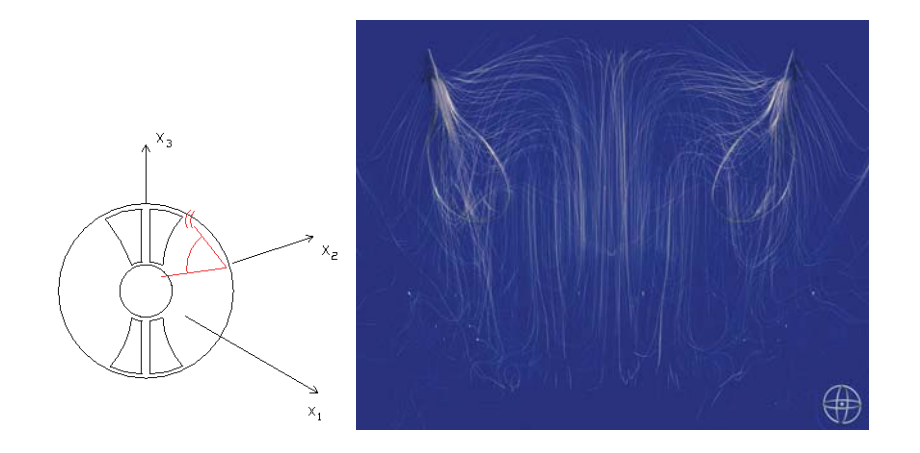

Figura 5.7: Vista frontal de la pluma de flujo hacia los polos

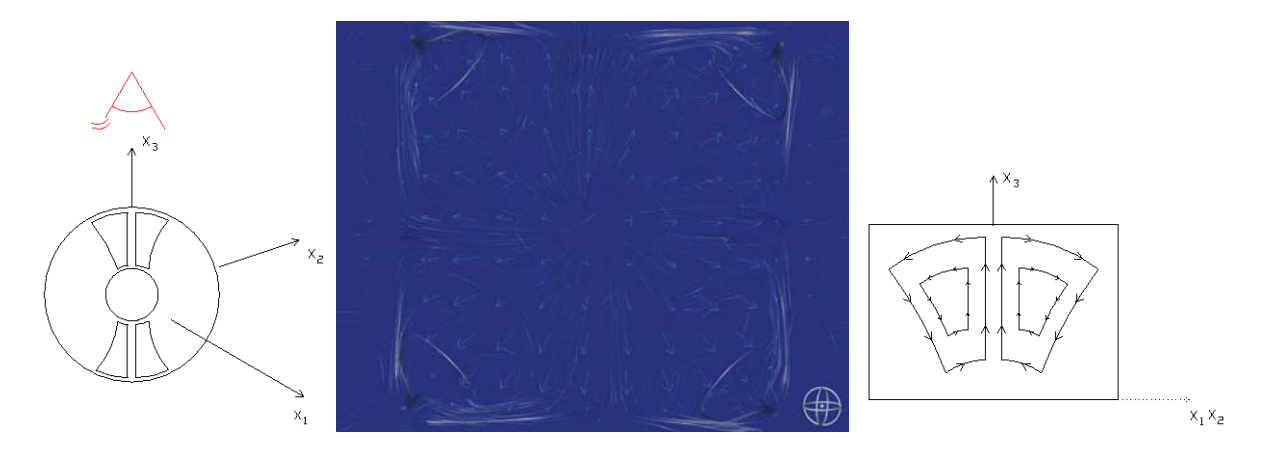

Figura 5.8: Vista superior de la pluma de flujo hacia los polos

Al incrementar la velocidad angular, el flujo base se conserva hasta un número de Taylor de 10<sup>5</sup>, a partir del cual comienza a modificarse éste patrón de flujo. La gráfica 5.9 muestra el comportamiento de la velocidad en un punto del campo de flujo, desde el inicio de las simulaciones hasta alcanzar el estado estacionario. Esta misma gráfica se reproduce cualitativamente para los diferentes números de Taylor subcríticos. No es posible hacer una comparación de estos resultados debido a que no existen trabajos previos, numéricos o experimentales.

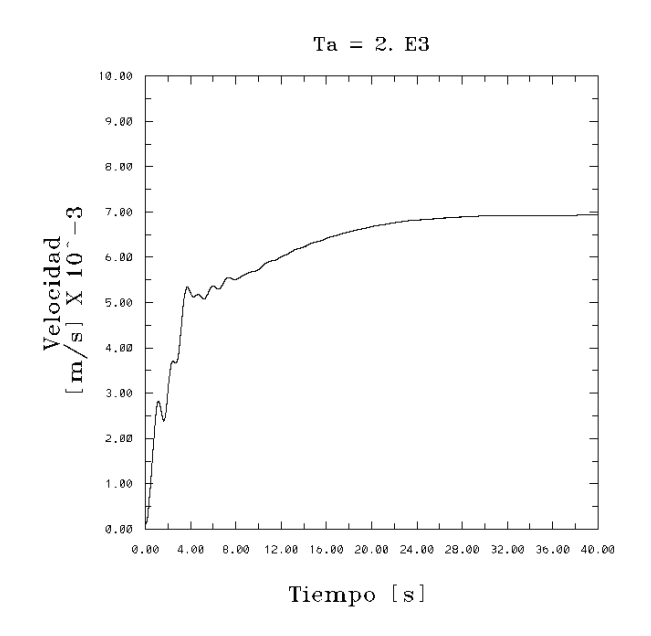

Figura 5.9: Comportamiento de la velocidad en el tiempo para números de Taylor subcríticos

5.3. Rotación en el rango de números de Taylor de transición  $(3,2 \times 10^5 < Ta < 2,6 \times 10^6)$ 

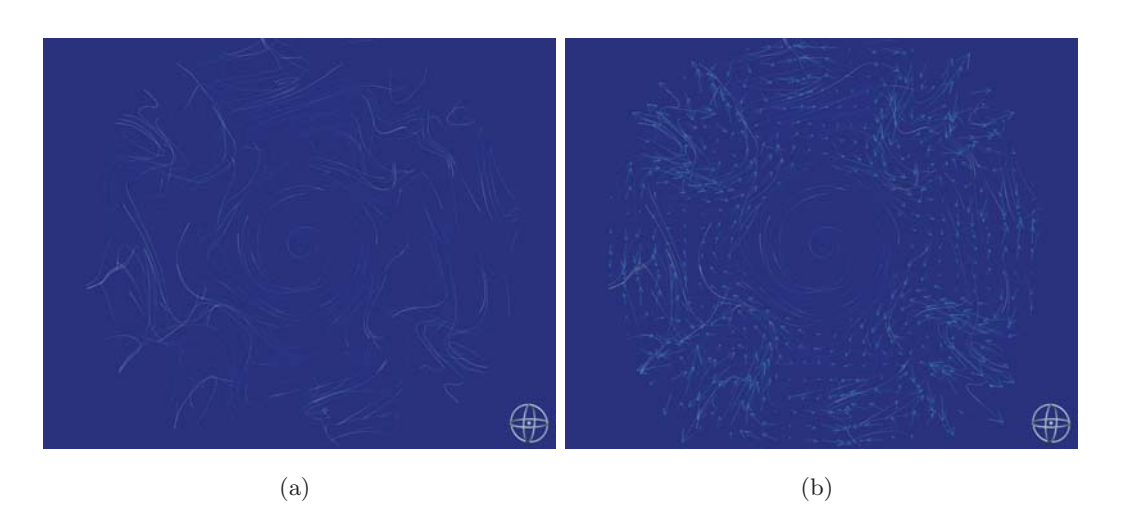

Figura 5.10: Vista superior del fluido en la etapa de transición

A partir de un número de Taylor de  $3.2 \times 10^5$  el fluido comienza a desestabilizarse y entra en un estado de transición en el que los patrones de flujo se modifican (ver fig. 5.10). Esta transición se mantiene hasta un número de Taylor de  $2.6 \times 10^6$ , a partir del cual el fluido cambia por completo de patrón de flujo y se acomoda de una manera distinta (ver sección 5.4) a la

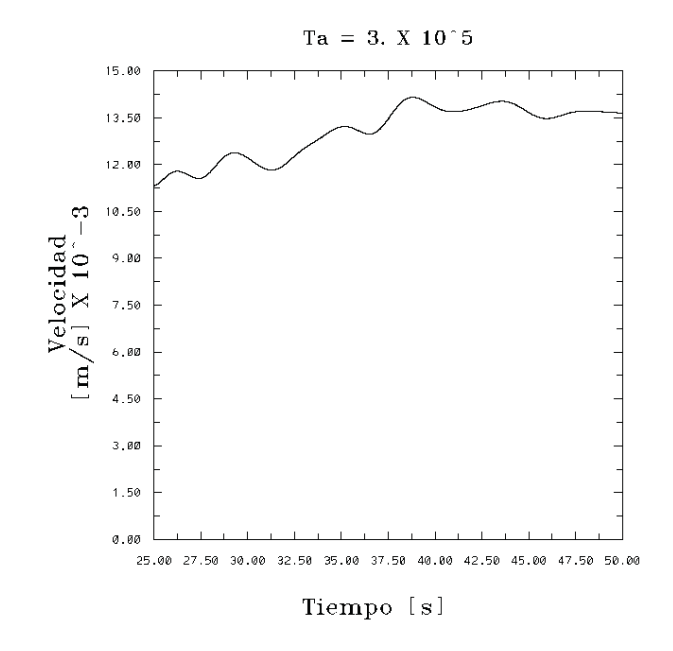

observada tanto en el flujo base (figuras  $5.2 - 5.8$ ) como en el flujo de transición.

Figura 5.11: Comportamiento de la velocidad en el régimen de transición

En la gráfica 5.11 se presenta el comportamiento de la velocidad en uno de los puntos del fluido, y se puede observar la oscilación de la magnitud del vector velocidad en el tiempo.

Para la simulaciones en el estado de transición  $(3,2\times10^5 < Ta < 2,6\times10^6)$ , es necesario que el incremento de la velocidad angular sea gradual, es decir no se puede acceder directamente a este estado desde el estado sin movimiento, se debe comenzar la simulación con el patrón estable e incrementar paulatinamente la velocidad angular, incluso para n´umeros de Taylor mayores, es necesario disminuir el incremento de tiempo para la simulación.

#### 5.4. Rotación con número de Taylor supercrítico

Una vez superado en número de Taylor de transición  $Ta > 2 \times 10^6$ , el fluido presenta un nuevo tipo de patrón de flujo. Se observa que, en general en la zona cercana a los polos, el flujo se acomoda formando líneas de corriente concéntricas al eje vertical del ánulo, por lo que se puede decir que en esta zona el fluido se encuentra girando en torno al eje de rotación (ver fig. 5.12).

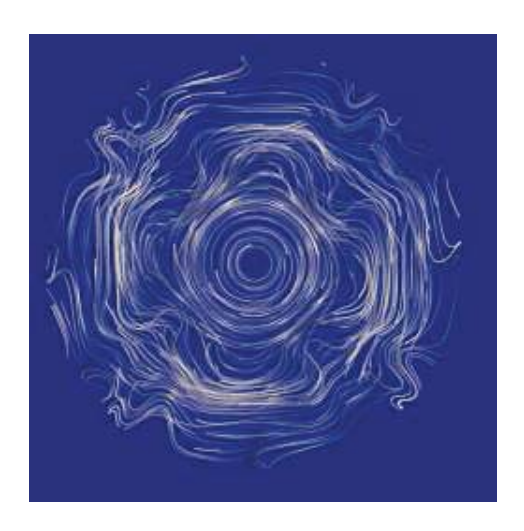

Figura 5.12: Vista superior de las lineas de corriente (Taylor supercrítico)

Esta forma concéntrica de las líneas de corriente se modifica en el sector cercano a la esfera interna.

En la figura 5.13 se observa que en el plano ecuatorial en una zona muy cercana a la esfera interna, las lineas de corriente no son circulares, el flujo forma cuatro ondulaciones respecto al perímetro de la esfera interna y las crestas de dichas ondulaciones corresponden con la posición en la cual se encuentran las celdas en el flujo base a bajos n´umeros de Taylor.

En la gráfica 5.14 se observa el comportamiento de la velocidad en un punto de campo de flujo para un número de Taylor supercrítico ( $Ta = 2.75 \times 10^6$ , este comportamiento es el mismo para los casos de Taylor supercrítico que se simularon.

En la figura 5.15 se observan los campos de temperatura para  $Ta = 3 \times 10^6$ . Es importante mencionar que la distribución de temperatura se mantiene desde el estado estacionario del proceso difusivo, lo cual muestra que al haber sido cancelado el t´ermino de gravedad, el efecto del

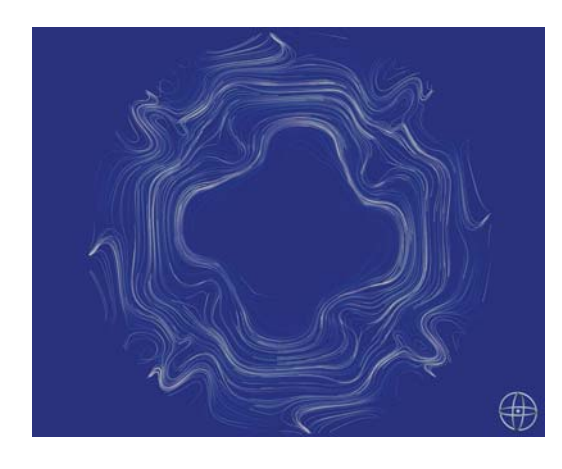

Figura 5.13: Lineas de corriente en el plano ecuatorial

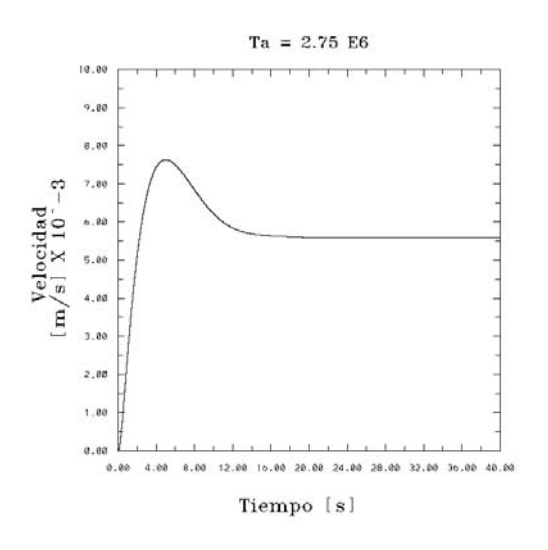

Figura 5.14: Comportamiento de la velocidad en el tiempo para números de Taylor supercríticos

gradiente de temperatura es prácticamente nulo sobre el campo de velocidades.

Estos patrones de flujo se pueden comparar cualitativamente con trabajos publicados anteriormente [Koschmieder, 1972]. En la figura 5.16a se presenta la fotografía<sup>1</sup> del patrón de convección en ánulos en rotación con un gradiente de temperatura negativo, se observan cuatro olas al igual que las reproducidas en los patrones obtenidos en esta tesis (figura 5.16b).

Koscmieder (1972) reporta que para un gradiente de temperatura negativo, la transición del régimen de vórtices es una función fuertemente dependiente de la velocidad angular  $\Omega$ .

<sup>&</sup>lt;sup>1</sup>Fotografía tomada de [Dike, 1982]

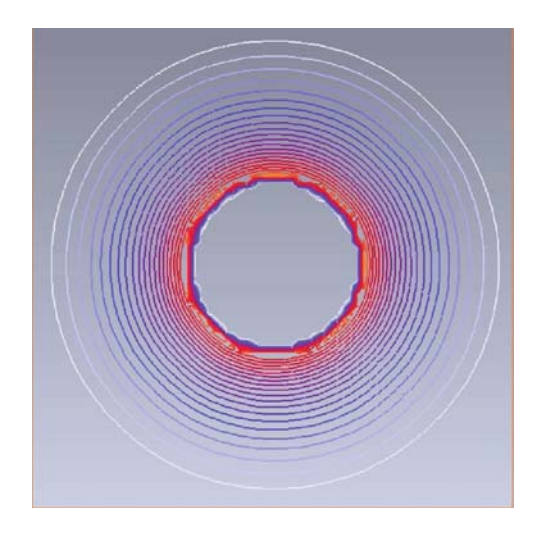

Figura 5.15: Isocontornos de temperatura.

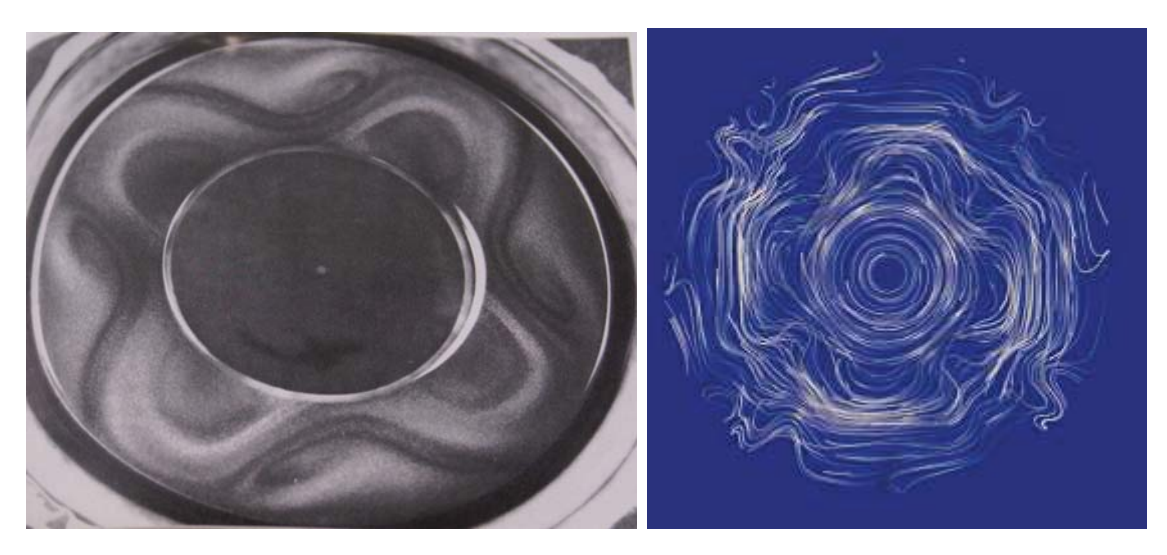

(a) Convección en ánulos en rotación con un gradiente de (b) Lineas de corriente a número de Taylor sutemperatura negativo [Koschmieder, 1972]  $\operatorname{percritico}$ 

Figura 5.16: Patrones de flujo en el plano ecuatorial

#### **5.5. Rotación y cambio de fase (Taylor supercrítico)**

En este caso se agregó el proceso de cambio de fase a los patrones obtenidos con un alto número de Taylor, con la finalidad de analizar el efecto que tiene sobre el flujo la disminución del tamaño de la cavidad en la que está confinado el fluido en estudio, es decir la solidificación del material desde la esfera exterior.

La fase sólida se dejó crecer hasta que la malla computacional se deformó de tal manera que los puntos se sobreponen y la integración ya no es posible (Jacobiano igual a cero) por lo que el programa se detiene.

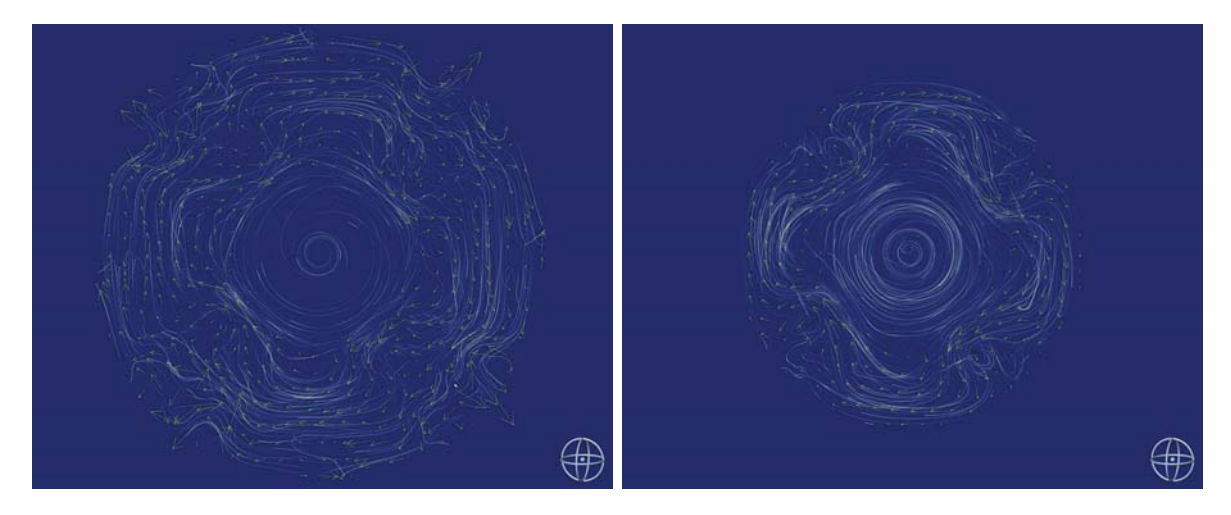

(a) Inicio del crecimiento de la corteza (b) 50 % de crecimiento de la corteza

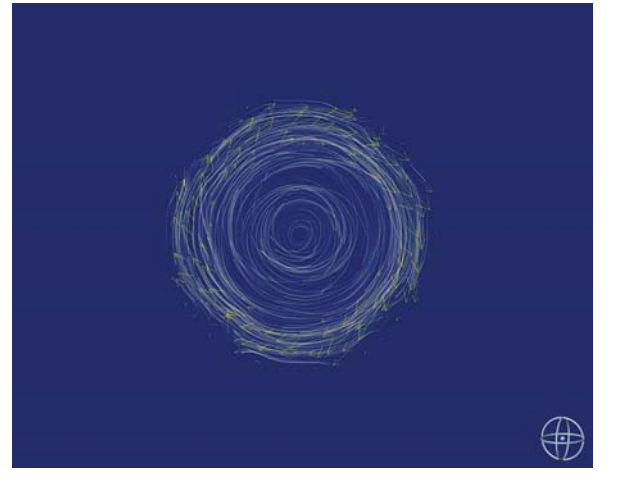

(c) M´aximo crecimiento de la corteza

Figura 5.17: Lineas de corriente en el proceso de cambio de fase

En la figura 5.17 se muestran las l´ıneas de corriente del flujo, a) cuando el proceso de cambio de fase inicia (t=0), b) cuando la corteza ha llegado al 50 % de su crecimiento (t = 1,1seg.) y c) en el máximo crecimiento de la fase sólida ( $t = 5,56seg$ .).

Cuando se tiene el proceso de cambio de fase (solidificación) desde la esfera externa, el número de Taylor sufre una variación dinámica debido a que el radio del ánulo se va disminuyendo conforme la fase sólida crece, por lo que se esperaría que al crecer la corteza sólida los patrones de flujo regresen a la forma del flujo base (sección 5.2). En el caso particular de esta tesis el número de Taylor que se logra en el máximo crecimiento de la corteza es de  $2.7 \times 10^4$ , sin embargo los patrones de flujo no regresan al flujo base debido a que el cambio de fase se dió de manera muy rápida y la inercia no permitió al fluido cambiar de patrón de flujo. Los patrones observados en el máximo crecimiento de la capa sólida son más bien similares al flujo de Taylor supercrítico (sección  $5.4$ ).

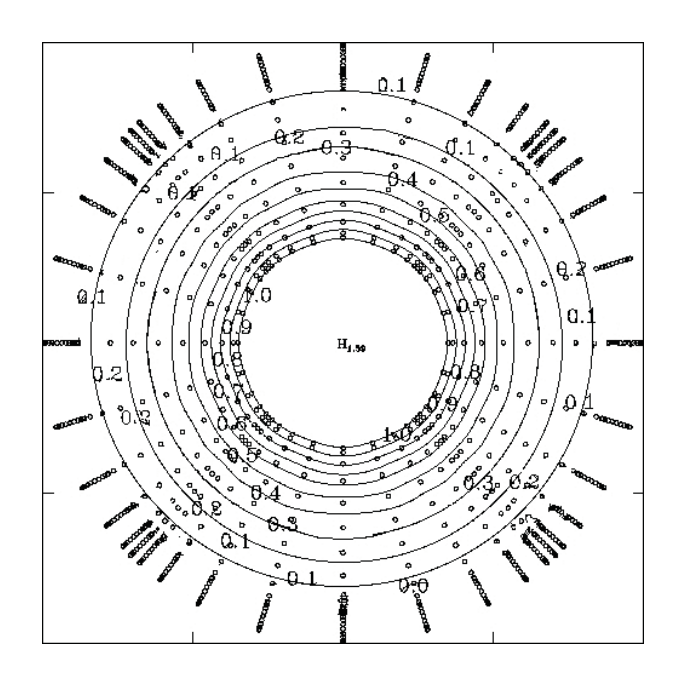

Figura 5.18: Isocontornos de temperatura

En la figura 5.18 se observan los isocontornos de temperatura en el máximo crecimiento de la capa sólida, se puede ver que aun con una capa líquida de aproximadamente el  $30\%$  del tamaño inicial, los isocontornos siguen siendo concéntricos, es decir se mantiene la misma distribución de temperatura radial en el ánulo.

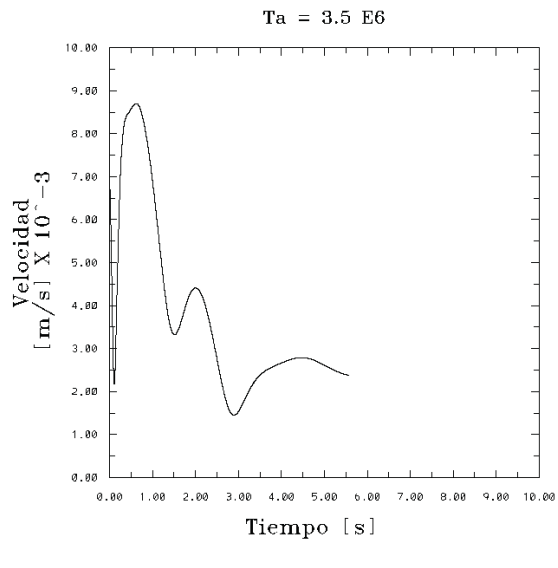

Proceso con cambio de fase

Figura 5.19: Comportamiento de la velocidad con el cambio de fase

En la gr´afica 5.19 se observa el comportamiento de la velocidad en el tiempo, con el proceso de cambio de fase. La velocidad se reduce debido a que el tamaño de la cavidad que contiene al fluido se hace más pequeña conforme transcurre el tiempo hasta llegar al punto donde los puntos de la malla computacional se sobreponen y el programa se detiene.

#### **5.6. Simulaciones con polinomios de grado menor**

Además de las simulaciones con polinomios de grado 11, también se realizaron cálculos en sistemas formados con polinomios de grado igual a 9, es decir 729 puntos por cada sector de las esferas y con polinomios de grado 7 y 343 puntos por sector.

Para las simulaciones con polinomio de grado 9 los resultados son muy similares a los obtenidos con el polinomio 11, con una razón en el tiempo de cómputo de aproximadamente  $1: 3$ , sin embargo para el polinomio 7 el sistema sólo es estable en números de Taylor muy bajos, del orden de 500, ya que para n´umero de Taylor mayores el sistema pierde convergencia en la solución y termina por indeterminarse.

### Capítulo 6

# **Conclusiones y trabajo a futuro**

#### **6.1. Conclusiones**

Se demostró que a bajo número de Taylor existe un patrón de flujo base, simétrico en el plano ecuatorial, formado por ocho celdas de flujo ubicadas en las proximidades del ecuador, y dos corrientes desde los polos de la esfera interna hacia los polos de la esfera externa que regresan de la pared de la esfera externa al exterior de las celdas del ecuador y hacia el eje de rotación.

Se encontró también que hay un rango de números de Taylor de transición en el cual el fluido se desestabiliza y pierde el patrón de flujo base.

Una vez superado en número de Taylor de transición el flujo de reacomoda de una forma muy distinta a la observada en el flujo base y en el rango de transición, en este rango supercrítico el fluido gira en torno al eje de rotación en las zonas próximas a los polos y en la zona adyacente al ecuador forma cuatro ondulaciones alrededor de la esfera interna.

Se determinó que para el proceso de solidificación desde la esfera exterior se requiere de un tiempo suficiente para que el fluido pierda la inercia del movimiento inicial y pueda adaptarse a las condicioens de la cavidad que se está deformando.

A partir de los resultados obtenidos se puede decir que el método de los elementos espectrales acoplado con el algoritmo de la esfera cúbica es una buena herramienta para la solución de problemas de la dinámica de fluidos en los cuales se involucren geometrías esféricas, ya que permite una buena aproximación a los resultados sin la necesidad de hacer una compleja discretización del dominio y sin recurrir tampoco a las coordenadas esféricas.

A pesar que un alto grado del polinomio nos genera una precisión mayor, se puede utilizar un n´umero de puntos menor sin que se afecten cualitativamente los resultados, por lo que se pueden tener resultados con grados del polinomio de nueve lo cual se traduce directamente en una disminución considerable del tiempo de cómputo.

Si bien el reducir el grado del polinimio reduce considerablemente el tiempo de cómputo, existe un límite a partir del cual la solución pierde convergencia y se hace sumamente difícil encontrar u obtener resultados que puedan ser correctos; en el caso de este modelo ese l´ımite inferior es 9 ya que con un polinomio de grado 7 existen problemas de convergencia de consideracion.

El modelo propuesto puede servir como base para la creación de un modelo muy complejo de la din´amica terrestre, tanto interna como externa, en el cual se consideren aspectos como la gravedad, el campo magnético y la atmósfera.

#### **6.2. Trabajo a futuro**

Los resultados que hasta el momento de obtienen de este trabajo no son en manera alguna concluyentes respecto a la linea de investigación que se está siguiendo por lo que es importante hacer el planteamiento de una serie de pasos siguientes dentro de la investigación.

Dentro de los aspectos que deben ser estudiados y evaluados se encuentra el cálculo del tiempo necesario para que el fluido pueda cambiar de un estado supercrítico a un estado subcrítico durante el proceso de cambio de fase.

Lo siguiente es agregar el término de gravedad radial y la inclusión de campo magnético para acercar el modelo a la dinámica interna de la Tierra.

Otro punto importante que se debe tomar en cuenta para mejorar los resultados que se puedan tener, es el incremento del grado de discretización del dominio computacional ya que con la discretización actual se pierden detalles que pudieran ser muy importantes, además con la incorporación de la tercera capa se hace necesario un mayor número de puntos ya que al ser la capa más externa se tiene una mayor dispersion en la información.

Un paso importante en este trabajo es la paralelización del algorítmo computacional para poder hacer un uso intensivo del equipo de c´omputo con el que se cuenta, ya que en las condiciones actuales se tiene una muy importante subutilización de recursos.

El paso mayor dentro de este trabajo es la incorporación de una tercera capa exterior en la cual se simulen las características de la atmosfera terrestre ya que esto permitirá estudiar la interacción entre las capas internas de la Tierra con la capa exterior donde se desarrolla la vida.

# Apéndice A

# Adimensionalización de las **ecuaciones**

A continuación se describe el procedimiento para adimensionalizar las ecuaciones

$$
\vec{\nabla} \cdot \vec{v} = 0,\tag{A.1}
$$

$$
\frac{\partial \vec{v}}{\partial t} + \vec{v} \cdot \vec{\nabla} \vec{v} + 2\vec{\Omega} \times \vec{v} + \vec{\Omega} \times (\vec{\Omega} \times \vec{r}) = -\frac{1}{\rho} \vec{\nabla} P + \vec{g} + \nu \nabla^2 \vec{v},\tag{A.2}
$$

$$
\frac{\partial T}{\partial t} + \vec{v} \cdot \vec{\nabla} T = \alpha \left[ \frac{\partial^2 T}{\partial x_1^2} + \frac{\partial^2 T}{\partial x_2^2} + \frac{\partial^2 T}{\partial x_3^2} \right].
$$
\n(A.3)

 $\frac{\partial T}{\partial t} + \vec{v} \cdot \nabla T = \alpha$ [Se definen los parámetros adimensionales.

$$
v_1^* = \frac{d}{\nu} v_1, \quad x_1^* = \frac{x_1}{d}, \quad t^* = \frac{\nu}{d^2} t,
$$
  
\n
$$
v_2^* = \frac{d}{\nu} v_2, \quad x_2^* = \frac{x_2}{d}, \quad \theta^* = \frac{T - T_0}{\Delta T},
$$
  
\n
$$
v_3^* = \frac{d}{\nu} v_3, \quad x_3^* = \frac{x_3}{d}.
$$

Despejando las variables dimensionales como función de los parámetros adimensionales:

$$
v_1 = \frac{v_1^2 \nu}{d}, \quad x_1 = dx_1^*, \quad t = \frac{d^2 t^*}{\nu},
$$
  
\n
$$
v_2 = \frac{v_2^2 \nu}{d}, \quad x_2 = dx_2^*, \quad T = \theta^* \Delta T + T_0,
$$
  
\n
$$
v_3 = \frac{v_3^2 \nu}{d}, \quad x_3 = dx_3^*.
$$

En el caso estudiado, el sistema gira en torno al eje  $z$ , por lo tanto, los términos de las fuerzas de Coriolis y centrífuga se simplifican, como se muestra en el apéndice B.

### A.1. Ecuación de continuidad

$$
\frac{\partial v_1}{\partial x_1} + \frac{\partial v_2}{\partial x_2} + \frac{\partial v_3}{\partial x_3} = 0
$$
\n(A.4)

 $\frac{\partial x_1}{\partial x_2}$  is sustituyendo los parámetros adimensionales:

$$
\frac{\nu}{d\bar{d}} \frac{\partial v_1^*}{\partial x_1^*} + \frac{\nu}{d\bar{d}} \frac{\partial v_2^*}{\partial x_2^*} + \frac{\nu}{d\bar{d}} \frac{\partial v_3^*}{\partial x_3^*} = 0
$$
  

$$
\frac{\nu}{d^2} \left[ \frac{\partial v_1^*}{\partial x_1^*} + \frac{\partial v_2^*}{\partial x_2^*} + \frac{\partial v_3^*}{\partial x_3^*} \right] = 0
$$
  

$$
\frac{\partial v_1^*}{\partial x_1^*} + \frac{\partial v_2^*}{\partial x_2^*} + \frac{\partial v_3^*}{\partial x_3^*} = 0
$$

o bien:

$$
\vec{\nabla}^* \cdot \vec{v}^* = 0 \tag{A.5}
$$

### A.2. Ecuación de cantidad de movimiento

$$
\frac{\partial v_1}{\partial t} + v_1 \frac{\partial v_1}{\partial x_1} + v_2 \frac{\partial v_1}{\partial x_2} + v_3 \frac{\partial v_1}{\partial x_3} - 2v_2 \omega_3 - \omega_3^2 r_1 = \frac{-1}{\rho} \frac{\partial P}{\partial x_1} + g_1 + \nu \left[ \frac{\partial^2 v_1}{\partial x_1^2} + \frac{\partial^2 v_1}{\partial x_2^2} + \frac{\partial^2 v_1}{\partial x_3^2} \right] \vec{i}_1 \quad (A.6)
$$
  

$$
\frac{\partial v_2}{\partial t} + v_1 \frac{\partial v_2}{\partial x_1} + v_2 \frac{\partial v_2}{\partial x_2} + v_3 \frac{\partial v_2}{\partial x_3} + 2v_1 \omega_3 - \omega_3^2 r_2 = \frac{-1}{\rho} \frac{\partial P}{\partial x_2} + g_2 + \nu \left[ \frac{\partial^2 v_2}{\partial x_1^2} + \frac{\partial^2 v_2}{\partial x_2^2} + \frac{\partial^2 v_2}{\partial x_3^2} \right] \vec{i}_2 \quad (A.7)
$$
  

$$
\frac{\partial v_3}{\partial t} + v_1 \frac{\partial v_3}{\partial x_1} + v_2 \frac{\partial v_3}{\partial x_2} + v_3 \frac{\partial v_3}{\partial x_3} = \frac{-1}{\rho} \frac{\partial P}{\partial x_3} + g_3 + \nu \left[ \frac{\partial^2 v_3}{\partial x_1^2} + \frac{\partial^2 v_3}{\partial x_2^2} + \frac{\partial^2 v_3}{\partial x_3^2} \right] \vec{i}_3. \tag{A.8}
$$

 $\!$  Desarrollando el término de la primera dirección:

$$
\frac{\partial v_1}{\partial t} + v_1 \frac{\partial v_1}{\partial x_1} + v_2 \frac{\partial v_1}{\partial x_2} + v_3 \frac{\partial v_1}{\partial x_3} - 2v_2 \omega_3 - \omega_3^2 r_1 = \frac{-1}{\rho} \frac{\partial P}{\partial x_1} + g_1 + \nu \left[ \frac{\partial^2 v_1}{\partial x_1^2} + \frac{\partial^2 v_1}{\partial x_2^2} + \frac{\partial^2 v_1}{\partial x_3^2} \right].
$$
 (A.9)

Sustituyendo los parámetros adimensionales:

$$
\frac{\nu}{d^2} \frac{\nu}{d} \frac{\partial v_1^*}{\partial t^*} + \frac{\nu}{d} v_1^* \frac{\nu}{d d} \frac{\partial v_1^*}{\partial x_1^*} + \frac{\nu}{d} v_2^* \frac{\nu}{d d} \frac{\partial v_1^*}{\partial x_2^*} + \frac{\nu}{d} v_3^* \frac{\partial v_1^*}{d d} \frac{\partial v_1^*}{\partial x_3^*} - 2\frac{\nu}{d} v_2^* \omega_3 - \omega_3^2 r_1 = -\frac{1}{\rho} \frac{1}{d} \frac{\partial P}{\partial x_1^*} + \beta (T - T_o) g_1 \n+ \nu \left[ \frac{\nu}{d d^2} \frac{\partial^2 v_1^*}{\partial x_1^{*2}} + \frac{\nu}{d d^2} \frac{\partial^2 v_1^*}{\partial x_2^{*2}} + \frac{\nu}{d d^2} \frac{\partial^2 v_1^*}{\partial x_3^{*2}} \right],
$$

$$
\frac{\nu^{2}}{d^{3}} \left[ \frac{\partial v_{1}^{*}}{\partial t^{*}} + v_{1}^{*} \frac{\partial v_{1}^{*}}{\partial x_{1}^{*}} + v_{2}^{*} \frac{\partial v_{1}^{*}}{\partial x_{2}^{*}} + v_{3}^{*} \frac{\partial v_{1}^{*}}{\partial x_{3}^{*}} \right] - 2 \frac{\nu}{d} v_{2}^{*} \omega_{3} - \omega_{3}^{2} r_{1} = -\frac{1}{\rho d} \frac{\partial P}{\partial x_{1}^{*}} + \beta (\theta^{*} \Delta T) g_{1} + \frac{\nu^{2}}{d^{3}} \left[ \frac{\partial^{2} v_{1}^{*}}{\partial x_{1}^{*2}} + \frac{\partial^{2} v_{1}^{*}}{\partial x_{2}^{*2}} + \frac{\partial^{2} v_{1}^{*}}{\partial x_{3}^{*2}} \right]
$$
\n
$$
\left[ \frac{\partial v_{1}^{*}}{\partial t^{*}} + v_{1}^{*} \frac{\partial v_{1}^{*}}{\partial x_{1}^{*}} + v_{2}^{*} \frac{\partial v_{1}^{*}}{\partial x_{2}^{*}} + v_{3}^{*} \frac{\partial v_{1}^{*}}{\partial x_{3}^{*}} \right] - 2 \frac{d^{2}}{\nu} v_{2}^{*} \omega_{3} - \frac{d^{3}}{\nu^{2}} \omega_{3}^{2} r_{1} = -\frac{d^{2}}{\rho \nu^{2}} \frac{\partial P}{\partial x_{1}^{*}} + \beta \frac{d^{3}}{\nu^{2}} \Delta T g_{1} \theta^{*} + \nabla^{* 2} v_{1}^{*}.
$$
\n(A.10)

Si se define una presión adimensional y un radio adimensional:

$$
P^*=\tfrac{P}{\frac{\rho\nu^2}{d^2}}\quad r_1^*=\tfrac{r_1}{d}
$$

se puede reescribir la ecuación A.10 como:

$$
\frac{Dv_1^*}{Dt^*} - \frac{2d^2\omega_3}{\nu}v_2^* - \frac{d^4\omega_3^2}{\nu^2}r_1^* = -\frac{\partial P^*}{\partial x_1^*} + \frac{\beta d^3 \Delta T g_1}{\nu^2} \theta^* + \nabla^{*2} v_1^*,\tag{A.11}
$$
  
y recordando la definición de los números adimensionales:

$$
Ta = \frac{4\Omega^2 d^4}{\nu^2} \quad Ek = \frac{\nu}{d^2 \Omega} \quad Ra = \frac{\beta d^3 \Delta Tg}{\nu^2}
$$

la ecuación A.11 finalmente queda escrita de la siguiente manera:

$$
\frac{Dv_1^*}{Dt^*} - \frac{2}{Ek}v_2^* - \frac{Ta}{4}r_1^* = -\frac{\partial P^*}{\partial x_1^*} + Ra\theta^* + \nabla^{*2}v_1^*.
$$
 (A.12)

En la segunda dirección:

$$
\frac{\partial v_2}{\partial t} + v_1 \frac{\partial v_2}{\partial x_1} + v_2 \frac{\partial v_2}{\partial x_2} + v_3 \frac{\partial v_2}{\partial x_3} + 2v_1 \omega_3 - \omega_3^2 r_2 = \frac{-1}{\rho} \frac{\partial P}{\partial x_2} + g_2 + \nu \left[ \frac{\partial^2 v_2}{\partial x_1^2} + \frac{\partial^2 v_2}{\partial x_2^2} + \frac{\partial^2 v_2}{\partial x_3^2} \right].
$$
 (A.13)

$$
\frac{Dv_2^*}{Dt^*} + \frac{2d^2\omega_3}{\nu}v_1^* - \frac{d^4\omega_3^2}{\nu^2}r_2^* = -\frac{\partial P^*}{\partial x_2^*} + \frac{\beta d^3 \Delta T g_2}{\nu^2} \theta^* + \nabla^{*2}v_2^*,\tag{A.14}
$$

o bien:

$$
\frac{Dv_2^*}{Dt^*} + \frac{2}{Ek}v_1^* - \frac{Ta}{4}r_2^* = -\frac{\partial P^*}{\partial x_2^*} + Ra\theta^* + \nabla^{*2}v_2^*.
$$
 (A.15)

En la tercera dirección:

$$
\frac{\partial v_3}{\partial t} + v_1 \frac{\partial v_3}{\partial x_1} + v_2 \frac{\partial v_3}{\partial x_2} + v_3 \frac{\partial v_3}{\partial x_3} = \frac{-1}{\rho} \frac{\partial P}{\partial x_3} + g_3 + \nu \left[ \frac{\partial^2 v_3}{\partial x_1^2} + \frac{\partial^2 v_3}{\partial x_2^2} + \frac{\partial^2 v_3}{\partial x_3^2} \right],\tag{A.16}
$$

ó:

$$
\frac{Dv_3^*}{Dt^*} = -\frac{\partial P^*}{\partial x_3^*} + Ra\theta^* + \nabla^{*2}v_3^*.
$$
\n(A.17)

,

### A.3. Ecuación de la energía

$$
\frac{\partial T}{\partial t} + v_1 \frac{\partial T}{\partial x_1} + v_2 \frac{\partial T}{\partial x_2} + v_3 \frac{\partial T}{\partial x_3} = \alpha_l \left[ \frac{\partial^2 T}{\partial x_1^2} + \frac{\partial^2 T}{\partial x_2^2} + \frac{\partial^2 T}{\partial x_3^2} \right].
$$
 (A.18)

Sustituyendo los parámetros adimensionales:

$$
\frac{\Delta T\nu}{d^2}\frac{\partial \theta^*}{\partial t^*} + \frac{\nu}{d}v_1^*\frac{\Delta T}{d}\frac{\partial \theta^*}{\partial x_2^*} + \frac{\nu}{d}v_2^*\frac{\Delta T}{d}\frac{\partial \theta^*}{\partial x_2^*} + \frac{\nu}{d}v_3^*\frac{\Delta T}{d}\frac{\partial \theta^*}{\partial x_3^*} = \alpha \left[ \frac{\Delta T}{d^2} \frac{\partial^2 \theta^*}{\partial x_1^*^2} + \frac{\Delta T}{d^2} \frac{\partial^2 \theta^*}{\partial x_2^*^2} + \frac{\Delta T}{d^2} \frac{\partial^2 \theta^*}{\partial x_3^*^2} \right],
$$

$$
\nu \left[ \frac{\partial \theta^*}{\partial t^*} + v_1^* \frac{\partial \theta^*}{\partial x_1^*} + v_2^* \frac{\partial \theta^*}{\partial x_2^*} + v_3^* \frac{\partial \theta^*}{\partial x_3^*} \right] = \alpha \left[ \frac{\partial^2 \theta^*}{\partial x_1^{*2}} + \frac{\partial^2 \theta^*}{\partial x_2^{*2}} + \frac{\partial^2 \theta^*}{\partial x_3^{*2}} \right],
$$
 (A.19)

o bien:

$$
\frac{\partial \theta^*}{\partial t^*} + v_1^* \frac{\partial \theta^*}{\partial x_1^*} + v_2^* \frac{\partial \theta^*}{\partial x_2^*} + v_3^* \frac{\partial \theta^*}{\partial x_3^*} = \frac{\alpha}{\nu} \left[ \frac{\partial^2 \theta^*}{\partial x_1^{*2}} + \frac{\partial^2 \theta^*}{\partial x_2^{*2}} + \frac{\partial^2 \theta^*}{\partial x_3^{*2}} \right].
$$
 (A.20)

Retomando la definición del número de Prandtl:

$$
\frac{\partial \theta^*}{\partial t^*} + v_1^* \frac{\partial \theta^*}{\partial x_1^*} + v_2^* \frac{\partial \theta^*}{\partial x_2^*} + v_3^* \frac{\partial \theta^*}{\partial x_3^*} = \frac{1}{Pr} \left[ \frac{\partial^2 \theta^*}{\partial x_1^{*2}} + \frac{\partial^2 \theta^*}{\partial x_2^{*2}} + \frac{\partial^2 \theta^*}{\partial x_3^{*2}} \right],
$$
(A.21)

o de forma vectorial:

$$
\frac{D\theta^*}{Dt^*} = \frac{1}{Pr} \left[ \nabla^{*2} \theta^* \right]. \tag{A.22}
$$

En la fase sólida, la ecuación de difusión tiene la siguiente forma:

$$
\frac{\partial T}{\partial t} = \alpha_s \left[ \frac{\partial^2 T}{\partial x_1^2} + \frac{\partial^2 T}{\partial x_2^2} + \frac{\partial^2 T}{\partial x_3^2} \right],\tag{A.23}
$$

por lo que en su forma adimensional se escribe como:

$$
\frac{\partial \theta^*}{\partial t^*} = \frac{1}{Pr} \left[ \nabla^{*2} \theta^* \right]. \tag{A.24}
$$

### A.4. Balance de energía en la interfase

Se adimensionaliza también la ecuación de balance de energía en la interfase,

$$
-k_l \left(\frac{\partial T_l}{\partial \vec{x}}\right) + k_s \left(\frac{\partial T_s}{\partial \vec{x}}\right) = \rho Q_L \frac{dS}{dt},\tag{A.25}
$$

para lo cual, se definen los siguientes parametros adimensionales:

$$
\begin{aligned}\n\theta_s^* &= \frac{T_s - T_0}{\Delta T}, \quad \vec{x}^* = \frac{\vec{x}}{h}, \quad t^* = \frac{\alpha_l}{h^2}t, \\
\theta_l^* &= \frac{T_l - T_0}{\Delta T}, \quad S^* = \frac{S}{h}, \quad k_r = \frac{k_s}{k_l}.\n\end{aligned}
$$

Despejando los parametros dimensionales, se tiene:

$$
T = \theta_s^* \Delta T + T_0, \quad \vec{x} = \vec{x}^* h, \quad t = \frac{h^2 t^*}{\alpha_l},
$$
  

$$
T = \theta_l^* \Delta T + T_0, \quad S = S^* h, \quad k_s = k_r \cdot k_l.
$$

Sustituyendo los parámetros adimensionales en la ecuación A.25, se obtiene:

$$
-k_l \left(\frac{\partial \theta_l^* \Delta T}{\partial h \vec{x}^*}\right) + k_l k_r \left(\frac{\partial \theta_s^* \Delta T}{\partial h \vec{x}^*}\right) = \rho Q_L \frac{dh S^*}{\frac{dh S^*}{\alpha_l}}.\tag{A.26}
$$

Si se reagrupan los términos, la ecuación se puede reescribir como:

$$
-\left(\frac{\partial \theta_l^*}{\partial \vec{x}^*}\right) + k_r \left(\frac{\partial \theta_s^*}{\partial \vec{x}^*}\right) = \frac{\rho Q_L h}{k_l \Delta T} \frac{h \alpha_l}{h^2} \frac{dS^*}{dt^*}.
$$
\n(A.27)

Sustituyendo la igualdad  $\alpha_l = \frac{k_l}{\rho C_p}$  y simplificando los términos equivalentes, el balance de energía queda como:

$$
-\left(\frac{\partial \theta_l^*}{\partial \vec{x}^*}\right) + k_r \left(\frac{\partial \theta_s^*}{\partial \vec{x}^*}\right) = \frac{Q_L}{C_p \Delta T} \frac{dS^*}{dt^*}.
$$
\n(A.28)

Recordando la definición del número de Stefan, la ecuación finalmente queda,

$$
-\left(\frac{\partial \theta_l^*}{\partial \vec{x}^*}\right) + k_r \left(\frac{\partial \theta_s^*}{\partial \vec{x}^*}\right) = \frac{1}{St} \frac{dS^*}{dt^*}.
$$
\n(A.29)

### A.5. Solución analítica de la difusión en estado estacionario

Para adimensionalizar la solucuón de la ecuación de difusión en la dirección radial (ecuación A.30),

$$
T = (T_i - T_e) \left[ \frac{\frac{1}{r} - \frac{1}{r_e}}{\frac{1}{r_i} - \frac{1}{r_e}} \right] + T_e,
$$
\n(A.30)

se definen los siguientes parámetros y variables adimensionales:

$$
\Theta^* = \frac{T - T_e}{T_i - T_e}, \quad r^* = \frac{r - r_i}{r_e - r_i}, \quad \eta = \frac{r_i}{r_e}.
$$

Se despejan las variables dimensionales como función de los parámetros adimensionales:

$$
T = (T_i - t_e)\Theta^* + T_e, \quad r = (r_e - r_i)r^* + r_i.
$$

Sustituyendo T como función del  $\Theta^*$  en la ecuación A.30 se tiene:

$$
(T_i - T_e)\Theta^* + T_e = (T_i - T_e) \left[ \frac{\frac{1}{r} - \frac{1}{r_e}}{\frac{1}{r_i} - \frac{1}{r_e}} \right] + T_e.
$$
 (A.31)

Reduciendo la ecuación A.31:

$$
\Theta^* = \left[\frac{\frac{1}{r} - \frac{1}{r_e}}{\frac{1}{r_i} - \frac{1}{r_e}}\right] = \frac{\frac{r_e - r}{r_{re}}}{\frac{r_e - r_i}{r_{ir}}} = \frac{r_i r_e (r_e - r)}{r r_e (r_e - r_i)},\tag{A.32}
$$

o bien,

$$
\Theta^* = \frac{r_i r_e - r_i r}{r r_e - r r_i}.
$$
\n(A.33)

Sustituyendo  $r$  como función de  $r^*$  en la ecuación A.33:

$$
\Theta^* = \frac{r_i r_e - r_i [(r_e - r_i)r^* + r_i]}{[(r_e - r_i)r^* + r_i](r_e - r_i)},
$$
\n(A.34)

desarrollando los productos del numerador:

$$
\Theta^* = \frac{r_i r_e - r_i r_e r^* + r_i^2 r^* - r_i^2}{(r_e - r_i)[(r_e - r_i)r^* + r_i]}.
$$
\n(A.35)

Factorizando los términos del numerador y desarrollando el producto en el denominador:

$$
\Theta^* = \frac{(r_i r_e)(1 - r^*) + r_i^2 (r^* - 1)}{r_e - r_i)(r_e - r_i)r^* + (r_e - r_i)r_i},\tag{A.36}
$$

la ecuación A.36 se puede escribir como:

$$
\Theta^* = \frac{(r^* - 1)(r_i^2 - r_i r_e)}{r_e^2 r^* - 2r_e r_i r^* + r_i^2 r^* + r_e r_i + r_i^2}.
$$
\n(A.37)

Factorizando el denominador, la ecuación A.38 se escribe como:

$$
\Theta^* = \frac{(r^* - 1)(r_i^2 - r_i r_e)}{(r_i^2 - r_i r_e)r^* + (r_e^2 - r_i r_e)r^* + r_i r_e - r_i^2},\tag{A.38}
$$

o bien:

$$
\Theta^* = \frac{(r^* - 1)(r_i^2 - r_i r_e)}{(r_i^2 - r_i r_e)(r^* - 1) + (r_e^2 - r_i r_e)r^*}.
$$
\n(A.39)

Sacando el inverso de la ecuación A.39:

$$
\frac{1}{\Theta^*} = \frac{r_e^2 - r_e r_i r^*}{(r^* - 1)(r_i^2 - r_e r_i)} + 1,
$$
\n(A.40)

y sustituyendo la relacion de radios  $\eta$ en la ecuación A.40:

$$
\frac{1}{\Theta^*} = \frac{(r_e^2 - r_e \eta r_e)r^*}{(r^* - 1)(\eta^2 r_e^2 - \eta r_e^2)} + 1 = \frac{(1 - \eta)r^*}{(r^* - 1)(\eta^2 - \eta)} + 1.
$$
\n(A.41)

De la ecuación A.41 se obtiene finalmente

$$
\Theta^* = \frac{(r^* - 1)(\eta^2 - \eta)}{(1 - \eta)r^* + (r^* - 1)(\eta^2 - \eta)}.
$$
\n(A.42)
## Apéndice B

## Simplificación de los términos de rotación

Debido a que el sistema gira alrededor del eje vertical, los términos  $\vec{\Omega}\times(\vec{\Omega}\times\vec{r})$ y $2\vec{\Omega}\times\vec{v}$  de la ecuación 3.6 se simplifican de la siguiente manera:

Desarrollando en notación índice el término de aceleración centrífuga se tiene:

$$
\vec{\Omega} \times (\vec{\Omega} \times \vec{r}) = \omega_i \omega_j r_i \vec{i}_j - \omega_i \omega_i r_j \vec{i}_j
$$
\n
$$
= \omega_1 \omega_j r_1 \vec{i}_j + \omega_2 \omega_j r_2 \vec{i}_j + \omega_3 \omega_j r_3 \vec{i}_j - \omega_1 \omega_1 r_j \vec{i}_j - \omega_2 \omega_2 r_j \vec{i}_j - \omega_3 \omega_3 r_j \vec{i}_j
$$
\n
$$
= (\omega_1 r_1 \omega_1 + \omega_2 r_2 \omega_1 + \omega_3 r_3 \omega_1 - \omega_1 \omega_1 r_1 - \omega_2 \omega_2 r_1 - \omega_3 \omega_3 r_1) \vec{i}_1
$$
\n
$$
+ (\omega_1 r_1 \omega_2 + \omega_2 r_2 \omega_2 + \omega_3 r_3 \omega_2 - \omega_1 \omega_1 r_2 - \omega_2 \omega_2 r_2 - \omega_3 \omega_3 r_2) \vec{i}_2
$$
\n
$$
+ (\omega_1 r_1 \omega_3 + \omega_2 r_2 \omega_3 + \omega_3 r_3 \omega_3 - \omega_1 \omega_1 r_3 - \omega_2 \omega_2 r_3 - \omega_3 \omega_3 r_3) \vec{i}_3. \tag{B.1}
$$

De igual manera para el término de aceleración de Coriolis:

$$
2\vec{\Omega} \times \vec{v} = 2\epsilon_{ijk}\omega_i v_j \vec{i}_k
$$
  
\n
$$
= 2\epsilon_{1jk}\omega_1 v_j \vec{i}_k + 2\epsilon_{2jk}\omega_2 v_j \vec{i}_k + 2\epsilon_{3jk}\omega_3 v_j \vec{i}_k
$$
  
\n
$$
= 2\epsilon_{11k}\omega_1 v_1 \vec{i}_k + 2\epsilon_{12k}\omega_1 v_2 \vec{i}_k + 2\epsilon_{13k}\omega_1 v_3 \vec{i}_k
$$
  
\n
$$
+ 2\epsilon_{21k}\omega_2 v_1 \vec{i}_k + 2\epsilon_{22k}\omega_2 v_2 \vec{i}_k + 2\epsilon_{23k}\omega_2 v_3 \vec{i}_k
$$
  
\n
$$
+ 2\epsilon_{31k}\omega_3 v_1 \vec{i}_k + 2\epsilon_{32k}\omega_3 v_2 \vec{i}_k + 2\epsilon_{33k}\omega_3 v_3 \vec{i}_k
$$
  
\n
$$
= (2\omega_2 v_3 - 2\omega_3 v_2) \vec{i}_1
$$
  
\n
$$
+ (2\omega_3 v_1 - 2\omega_1 v_3) \vec{i}_2
$$
  
\n
$$
+ (2\omega_1 v_2 - 2\omega_2 v_1) \vec{i}_3.
$$
 (B.2)

Considerando que el sistema gira con una velocidad constante en torno al eje  $x_3(z)$ , es decir, que las componentes del vector velocidad angular  $\Omega$  en la dirección  $x_1$  (x) y en la dirección  $x_2$  $(y)$  son iguales a cero y la componente en la dirección z tiene un valor constante; entonces se puede reescribir el término de la fuerza centrífuga de la siguiente forma:

$$
(\omega_3 \omega_3 r_1)\vec{i}_1 + (\omega_3 \omega_3 r_2)\vec{i}_2. \tag{B.3}
$$

De manera semejante el término de Coriolis se escribe como:

$$
(-2\omega_3 v_2)\vec{i}_1 + (2\omega_3 v_1)\vec{i}_2. \tag{B.4}
$$

Para agregar estas fuerzas al programa de cómputo, los términos de las fuerzas centrífuga (ec. B.3) y de Coriolis (ec. B.4) se escribieron de la siguiente forma:

$$
F_x = \rho_0 \omega^2 x
$$
  
\n
$$
F_y = \rho_0 \omega^2 y
$$
  $\left\}$  *centrifuga,* (B.5)

$$
F_x = -2\rho_0 \omega v_y
$$
  
\n
$$
F_y = 2\rho_0 \omega v_x
$$
 (B.6)

donde la $\omega$ el la velocidad angular con la que gira el sistema en torno al eje vertical $(z)$  ,  $v_x$ y  $\boldsymbol{v}_y$  son las componentes en $\boldsymbol{x}$ y  $\boldsymbol{y}$ de la velocidad en cada punto, respectivamente.

## **Bibliografía**

- [Al-Shamali et al., 2003] Al-Shamali, F., Heimpel, M., and Aurnou, J. (2003). Varying the spherical shell geometry in rotating thermal convection. Geophysical and Astrophysical Fluid Dynamics, 98(2):153–169.
- [Arpaci and Larsen, 1984] Arpaci, V. S. and Larsen, P. S. (1984). Convection heat transfer. Prentice Hall.
- [Aubert et al., 2008] Aubert, J., Amit, H., Hulot, G., and Olson, P. (2008). Thermochemical flows couple the earth's inner core growth to mantle heterogeneity. *Nature*,  $454:758-761$ .
- [Avila, 2008] Avila, R. (2008). The spectral element method and the meshless local petrov galerkin method for the solution of the fluid equations.
- [Bejan and Kraus, 2003] Bejan, A. and Kraus, A. D. (2003). Heat Transfer Handbook. Wiley & Sons, Inc.
- [Bertin, 1986] Bertin, J. J. (1986). Mecanica de fluidos para ingenieros. Prentice Hall.
- [Busse, 1970] Busse, F. H. (1970). Thermal instabilities in rapidly rotating systems. J. Fluid Mech, 44:441–460.
- [Carslaw and Jaeger, 1959] Carslaw, H. and Jaeger, J. (1959). Conduction of heat in solids. Oxford University Press.
- [Dike, 1982] Dike, M. V. (1982). An album of fluid motion. The Parabolic Press.
- [Dumas, 1991] Dumas, G. (1991). Study of spherical Couette flow via 3-D spectral simulations: Large and Narrow-Gap flows and their transitions. PhD thesis, California Institute of Technology.
- [Evonuk, 2006] Evonuk, M. (2006). Numerical modeling of convection in the interiors of giant planets. PhD thesis, University of California, Santa Cruz.
- [Evonuk and Glatzmaier, 2006] Evonuk, M. and Glatzmaier, G. (2006). A 2d study of the effects of the size of a solid core on the equatorial flow in giant planets. Icarus, 181:458–464.
- [Evonuk and Glatzmaier, 2007] Evonuk, M. and Glatzmaier, G. (2007). The effects of rotation rate on deep convection in giant planets with small solid cores. Planetary and Space Science, 55:407–412.
- [Fox and McDonald, 1978] Fox, R. and McDonald, R. (1978). Introduction to Fluid Mechanics. Second Edition.
- [Futterer et al., 2008] Futterer, B., Gellert, M., von Larcher, T., and Egbers, C. (2008). Thermal convection in rotating spherical shells: An experimental and numerical approach within geoflow. Acta astronautica, 62:300–307.
- [Glatzmaier, 2004] Glatzmaier, G. (2004). Convection in giant planets. watching the turbulent roiling of fluids in a planets interior. Projects in Scientific Computing, page 46.
- [Greenspan, 1968] Greenspan, H. P. (1968). The theory of rotating fluids. Cambridge Press.
- [Jordan, 1979] Jordan, T. H. (1979). Structural geology of the earth's interior. Proc. Natl. Acad. Sci., 76(9):4192-4200.
- [Karniadakis and Sherwin, 1999] Karniadakis, G. E. and Sherwin, S. J. (1999). Spectral /hp Element Methods for CFD. Oxford University Press.
- [Koschmieder, 1972] Koschmieder, E. L. (1972). Convection in a rotating laterally-heated annulus. Journal of Fluid Mechanics, 51(4):637–656.
- [Lister, 2008] Lister, J. (2008). Structuring the inner core. Nature, 454:701–702.
- [Nair et al., 2005] Nair, R. D., Thomas, S. J., and Loft, R. D. (2005). A discontinous galerkin transport scheme on the cubed sphere. Monthly Weather Review, 133:814–828.
- [Naterer, 2003] Naterer, G. F. (2003). Heat Transfer in Single and Multiphase Systems. CRC Press.
- [Necati, 1980] Necati, M. (1980). Heat conduction. Wiley & Sons, Inc.
- [Patera, 1983] Patera, A. T. (1983). A spectral element method for fluid dynamics: laminar flow in a channel expansion. Journal of Computational Physics, 54:468–488.
- [Roberts, 1968] Roberts, P. H. (1968). On the thermal instability of a rotating fluid sphere containing heat sources. Phil. Trans. R. Soc. Lond. Series A, 263:93–117.
- [Ronchi et al., 1996] Ronchi, C., Iacono, R., and Paolucci, P. S. (1996). The cubed sphere": A new method for the solution of partial differential equations in spherical geometry. Journal of Computational Physics, 124:93–114.
- [Sarson, 2008] Sarson, G. (2008). Simulations of geodymano. pencil code meeting 2008.
- [Simitev and Busse, 2003] Simitev, R. and Busse, F. (2003). Patterns of convection in rotating spherical shells. New Journal of Physics, 5:97.1–97.20.
- [White, 2003] White, F. M. (2003). Fluid Mechanics. Mc Graw Hill, 5th Edition.
- [Whitwell and Toner, 1969] Whitwell, J. C. and Toner, R. K. (1969). Conservation of mass and energy. Blaisdell Publishing Company.
- [Zhang and Liao, 2004] Zhang, K. and Liao, X. (2004). A new theory for convection in rapidly rotating spherical systems. XXI ICTAM.